**VPC Endpoint** 

## **API Reference (Ankara Region)**

 Issue
 01

 Date
 2024-04-12

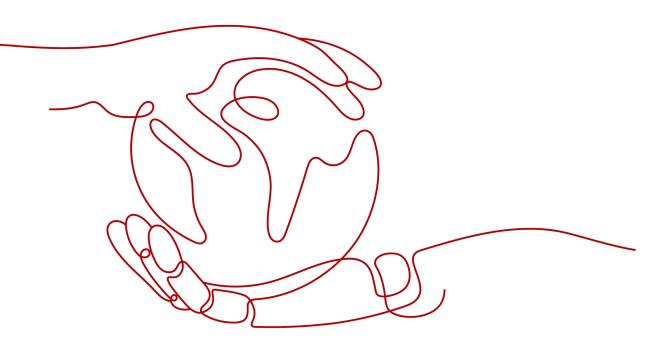

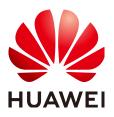

HUAWEI TECHNOLOGIES CO., LTD.

### Copyright © Huawei Technologies Co., Ltd. 2024. All rights reserved.

No part of this document may be reproduced or transmitted in any form or by any means without prior written consent of Huawei Technologies Co., Ltd.

### **Trademarks and Permissions**

NUAWEI and other Huawei trademarks are trademarks of Huawei Technologies Co., Ltd. All other trademarks and trade names mentioned in this document are the property of their respective holders.

#### Notice

The purchased products, services and features are stipulated by the contract made between Huawei and the customer. All or part of the products, services and features described in this document may not be within the purchase scope or the usage scope. Unless otherwise specified in the contract, all statements, information, and recommendations in this document are provided "AS IS" without warranties, guarantees or representations of any kind, either express or implied.

The information in this document is subject to change without notice. Every effort has been made in the preparation of this document to ensure accuracy of the contents, but all statements, information, and recommendations in this document do not constitute a warranty of any kind, express or implied.

## **Security Declaration**

## Vulnerability

Huawei's regulations on product vulnerability management are subject to the *Vul. Response Process.* For details about this process, visit the following web page:

https://www.huawei.com/en/psirt/vul-response-process

For vulnerability information, enterprise customers can visit the following web page: <u>https://securitybulletin.huawei.com/enterprise/en/security-advisory</u>

## **Contents**

| 1 Before You Start                                             | 1    |
|----------------------------------------------------------------|------|
| 1.1 Overview                                                   | 1    |
| 1.2 API Calling                                                | 1    |
| 1.3 Endpoints                                                  | 1    |
| 1.4 Constraints                                                | 1    |
| 1.5 Concepts                                                   | 2    |
| 2 API Overview                                                 | 3    |
| 3 Calling APIs                                                 | 4    |
| 3.1 Making an API Request                                      | 4    |
| 3.2 Authentication                                             | 8    |
| 3.3 Response                                                   | 12   |
| 4 APIs                                                         | . 14 |
| 4.1 Version Management                                         | 14   |
| 4.1.1 Querying Versions of VPCEP APIs                          | 14   |
| 4.1.2 Querying the Version of a Specified VPCEP API            | 16   |
| 4.2 APIs for Managing VPC Endpoint Services                    | 18   |
| 4.2.1 Creating a VPC Endpoint Service                          | 18   |
| 4.2.2 Querying Details About a VPC Endpoint Service            | 29   |
| 4.2.3 Modifying a VPC Endpoint Service                         | 35   |
| 4.2.4 Deleting a VPC Endpoint Service                          | 42   |
| 4.2.5 Querying VPC Endpoint Services                           | 43   |
| 4.2.6 Querying Connections of a VPC Endpoint Service           | 50   |
| 4.2.7 Accepting or Rejecting a VPC Endpoint                    | 53   |
| 4.2.8 Querying Whitelist Records of a VPC Endpoint Service     | 56   |
| 4.2.9 Batch Adding or Deleting Whitelist Records               |      |
| 4.2.10 Querying Public VPC Endpoint Services                   | 61   |
| 4.2.11 Querying Basic Information About a VPC Endpoint Service | 65   |
| 4.3 APIs for Managing VPC Endpoints                            |      |
| 4.3.1 Creating a VPC Endpoint                                  |      |
| 4.3.2 Querying Details About a VPC Endpoint                    |      |
| 4.3.3 Deleting a VPC Endpoint                                  |      |
| 4.3.4 Querying VPC Endpoints                                   | 82   |

| 4.4 Resource Quota<br>4.4.1 Querying the Quota |     |
|------------------------------------------------|-----|
| <ul> <li>5 Application Examples</li></ul>      | 92  |
| 6 Permissions Policies and Supported Actions   | 95  |
| 6.1 Introduction                               |     |
| 6.2 VPC Endpoint Services                      | 96  |
| 6.3 VPC Endpoints                              |     |
| 6.4 Resource Quotas                            |     |
| 7 Appendix                                     | 99  |
| 7.1 Status Codes                               |     |
| 7.2 Error Codes                                | 100 |
| 7.3 Obtaining a Project ID                     | 113 |
| A Change History                               | 115 |

## Before You Start

## 1.1 Overview

Welcome to *VPC Endpoint API Reference*. The VPC Endpoint (VPCEP) service provides secure and private channels to connect your VPCs to VPC endpoint services (cloud services on the current platform or your private services), providing flexible networking without having to use EIPs.

This document describes how to use application programming interfaces (APIs) to perform operations on VPCEP resources, such as creating, deleting, or modifying VPC endpoints and VPC endpoint services. For details about all supported operations, see **API Overview**.

If you plan to access VPCEP through an API, ensure that you are familiar with VPCEP concepts. For details, see "Service Overview" in *VPC Endpoint User Guide*.

## 1.2 API Calling

VPCEP supports Representational State Transfer (REST) APIs, allowing you to call APIs using HTTPS. For details about API calling, see **Calling APIs**.

## **1.3 Endpoints**

An endpoint is the **request address** for calling an API. Endpoints vary depending on services and regions. To obtain the regions and endpoints, contact the administrator.

## 1.4 Constraints

- The number of VPCEP resources that you can create is determined by your quota. To view or increase the quotas, see **Managing Quotas** in the *VPC Endpoint User Guide*.
- For detailed constraints, see the constraints described in specific APIs.

## 1.5 Concepts

Domain

A domain has full access permissions for all of its cloud services and resources. It can be used to reset user passwords and grant user permissions. The domain should not be used directly to perform routine management. For security purposes, create Identity and Access Management (IAM) users and grant them permissions for routine management.

• User

An IAM user is created by an account in IAM to use cloud services. Each IAM user has its own identity credentials (password and access keys).

API authentication requires information such as the domain name, username, and password.

Region

A region is a geographic area in which cloud resources are deployed. Availability zones (AZs) in the same region can communicate with each other over an intranet, while AZs in different regions are isolated from each other. Deploying cloud resources in different regions can better suit certain user requirements or comply with local laws or regulations.

• AZ

An AZ comprises of one or more physical data centers equipped with independent ventilation, fire, water, and electricity facilities. Computing, network, storage, and other resources in an AZ are logically divided into multiple clusters. AZs within a region are interconnected using high-speed optical fibers to allow you to build cross-AZ high-availability systems.

Project

A project corresponds to a region. Default projects are defined to group and physically isolate resources (including computing, storage, and network resources) across regions. Users can be granted permissions in a default project to access all resources under their domains in the region associated with the project. If you need more refined access control, create subprojects under a default project and create resources in subprojects. Then you can assign users the permissions required to access only the resources in the specific subprojects.

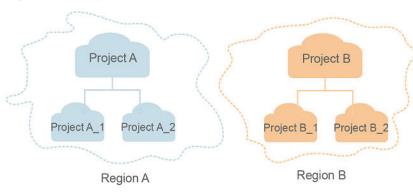

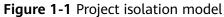

## **2** API Overview

The VPCEP service provides extended RESTful APIs.

VPCEP APIs allow you to use all VPCEP functions. VPCEP has two types of resources: VPC endpoints and VPC endpoint services.

Table 2-1 describes the APIs provided by VPCEP.

#### Table 2-1 API overview

| ΑΡΙ                          | Description                                                                                                    |  |
|------------------------------|----------------------------------------------------------------------------------------------------|--|
| Version<br>management APIs   | APIs for querying version information of all VPCEP APIs or a specified API.                                                                                                    |  |
| VPC endpoint<br>service APIs | APIs for creating, deleting, modifying, or querying a VPC<br>endpoint service, querying, adding, or deleting a whitelist<br>record, and querying the VPC endpoint services, the<br>whitelist records, and the endpoints connected to and<br>those accepted or rejected to connect to a VPC endpoint<br>service |  |
|                              | With these APIs, you can manage VPC endpoint services<br>and set rules based on service conditions to provide<br>services for VPC endpoints.                                                                                                    |  |
| VPC endpoint APIs            | APIs for creating, deleting, or querying a VPC endpoint<br>and querying the list of VPC endpoints. With these APIs,<br>you can manage VPC endpoints and use services provided<br>by VPC endpoint services.                                                                                                    |  |
| Resource quota API           | API for querying the quota of VPCEP resources                                                                                                    |  |

# **3** Calling APIs

## 3.1 Making an API Request

This section describes the structure of a REST API request, and uses the IAM API for obtaining a user token as an example to demonstrate how to call an API. The obtained token can then be used to authenticate the calling of other APIs.

## **Request URI**

A request URI is in the following format:

### {URI-scheme}://{Endpoint}/{resource-path}?{query-string}

Although a request URI is included in the request header, most programming languages or frameworks require the request URI to be transmitted separately.

| Parameter                                                                                                    | Description                                                                                                    |  |
|----------------------------------------------------------------------------------------------------|----------------------------------------------------------------------------------------------------|--|
| URI-scheme                                                                                                    | Protocol used to transmit requests. All APIs use HTTPS.                                                                                                    |  |
| Endpoint                                                                                                    | Domain name or IP address of the server bearing the REST service. The endpoint varies between services in different regions. It can be obtained from the administrator.                                                       |  |
| resource-path                                                                                                    | Access path of an API for performing a specified operation.<br>Obtain the path from the URI of an API. For example, the<br><b>resource-path</b> of the API used to obtain a user token is <b>/v3/</b><br><b>auth/tokens</b> . |  |
| query-stringQuery parameter, which is optional. Ensure that a question<br>mark (?) is included before each query parameter that is in<br>format of <i>Parameter name=Parameter value</i> . For example, 3<br>limit=10 indicates that a maximum of 10 data records will<br>displayed. |                                                                                                    |  |

Table 3-1 URI parameter description

## 

To simplify the URI display in this document, each API is provided only with a **resourcepath** and a request method. The **URI-scheme** of all APIs is **HTTPS**, and the endpoints of all APIs in the same region are identical.

## **Request Methods**

The HTTP protocol defines the following request methods that can be used to send a request to the server.

| Method | Description                                                                |  |
|--------|----------------------------------------------------------------------------|--|
| GET    | Requests the server to return specified resources.                         |  |
| PUT    | Requests the server to update specified resources.                         |  |
| POST   | Requests the server to add resources or perform special operations.        |  |
| DELETE | Requests the server to delete specified resources, for example, an object. |  |
| HEAD   | Same as GET except that the server must return only the response header.   |  |
| РАТСН  | Requests the server to update partial content of a specified resource.     |  |
|        | If the resource does not exist, a new resource will be created.            |  |

 Table 3-2
 HTTP methods

For example, in the case of the API used to obtain a user token, the request method is **POST**. The request is as follows:

POST https://{{endpoint}}/v3/auth/tokens

## **Request Header**

You can also add additional header fields to a request, such as the fields required by a specified URI or HTTP method. For example, to request for the authentication information, add **Content-Type**, which specifies the request body type.

Common request header fields are as follows.

| Parameter          | Description                                                                                                    | Mandatory                                                        | Example Value                                                                                       |
|--------------------|----------------------------------------------------------------------------------------------------|------------------------------------------------------------------|----------------------------------------------------------------------------------------------------|
| Host               | Specifies the server<br>domain name and port<br>number of the resources<br>being requested. The<br>value can be obtained<br>from the URL of the<br>service API. The value is<br>in the format of<br><i>Hostname:Port number</i> .<br>If the port number is not<br>specified, the default<br>port is used. The default<br>port number for <b>https</b> is<br><b>443</b> . | No<br>This field is<br>mandatory for<br>AK/SK<br>authentication. | code.test.com<br>or<br>code.test.com:44<br>3                                                        |
| Content-Type       | Specifies the type (or<br>format) of the message<br>body. The default value<br><b>application/json</b> is<br>recommended. Other<br>values of this field will be<br>provided for specific APIs<br>if any.                                                                                                    | Yes                                                              | application/json                                                                                    |
| Content-<br>Length | Specifies the length of the request body. The unit is byte.                                                                                                    | No                                                               | 3495                                                                                                |
| X-Project-Id       | Specifies the project ID.<br>Obtain the project ID by<br>following the instructions<br>in <b>Obtaining a Project</b><br><b>ID</b> .                                                                                                    | No                                                               | e9993fc787d94b<br>6c886cbaa340f9c<br>0f4                                                            |
| X-Auth-Token       | Specifies the user token.<br>It is a response to the API<br>for obtaining a user<br>token (This is the only<br>API that does not require<br>authentication).<br>After the request is<br>processed, the value of<br><b>X-Subject-Token</b> in the<br>response header is the<br>token value.                                                                               | No<br>This field is<br>mandatory for<br>token<br>authentication. | The following is<br>part of an<br>example token:<br>MIIPAgYJKoZIhvc<br>NAQcCoggg1B<br>BIINPXsidG9rZ |

Table 3-3 Common request header fields

#### D NOTE

In addition to supporting authentication using tokens, APIs support authentication using AK/SK, which uses SDKs to sign a request. During the signature, the **Authorization** (signature authentication) and **X-Sdk-Date** (time when a request is sent) headers are automatically added in the request.

For more details, see "Authentication Using AK/SK" in Authentication.

The API used to obtain a user token does not require authentication. Therefore, only the **Content-Type** field needs to be added to requests for calling the API. An example of such requests is as follows:

POST https://{{endpoint}}/v3/auth/tokens Content-Type: application/json

## (Optional) Request Body

This part is optional. The body of a request is often sent in a structured format (for example, JSON or XML) as specified in the **Content-Type** header field. The request body transfers content except the request header.

The request body varies between APIs. Some APIs do not require the request body, such as the APIs requested using the GET and DELETE methods.

#### **NOTE**

The **scope** parameter specifies where a token takes effect. You can set **scope** to an account or a project under an account. In the following example, the token takes effect only for the resources in a specified project. For more information about this API, see "Obtaining a User Token".

POST https://{{endpoint}}/v3/auth/tokens Content-Type: application/json

```
"auth": {
      "identity": {
        "methods": [
            'password"
        1
         'password": {
           "user": {
              "name": "username",
              "password": "$ADMIN_PASS", //You are advised to store it in ciphertext in the
configuration file or an environment variable and decrypt it when needed to ensure security.
              "domain": {
                 "name": <sup>`</sup>"domainname"
              }
           }
        }
     },
      'scope": {
        "project": {
           "name": "xxxxxxxxxxxxxxxxxx
        }
     ļ
```

} }

If all data required for the API request is available, you can send the request to call the API through **curl**, **Postman**, or coding. In the response to the API used to obtain a user token, **X-Subject-Token** is the desired user token. This token can then be used to authenticate the calling of other APIs.

## 3.2 Authentication

Requests for calling an API can be authenticated using either of the following methods:

- Token authentication: Requests are authenticated using tokens.
- AK/SK authentication: Requests are encrypted using AK/SK pairs. AK/SK authentication is recommended because it is more secure than token authentication.

## **Token Authentication**

**NOTE** 

The validity period of a token is 24 hours. When using a token for authentication, cache it to prevent frequently calling the IAM API used to obtain a user token.

A token specifies temporary permissions in a computer system. During API authentication using a token, the token is added to requests to get permissions for calling the API. You can obtain a token by calling the Obtaining User Token API.

VPC Endpoint is a project-level service. When you call the API, set **auth.scope** in the request body to **project**.

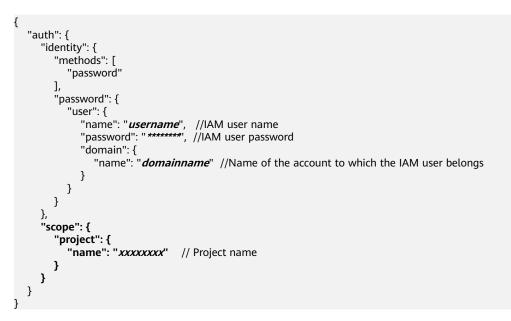

After a token is obtained, the **X-Auth-Token** header field must be added to requests to specify the token when calling other APIs. For example, if the token is **ABCDEFJ....**, **X-Auth-Token: ABCDEFJ....** can be added to a request as follows:

POST https://{{endpoint}}/v3/auth/projects

Content-Type: application/json X-Auth-Token: ABCDEFJ....

## **AK/SK Authentication**

An AK/SK is used to verify the identity of a request sender. In AK/SK authentication, a signature needs to be obtained and then added to requests.

#### **NOTE**

AK: access key ID, which is a unique identifier used in conjunction with a secret access key to sign requests cryptographically.

SK: secret access key, which is used in conjunction with an AK to sign requests cryptographically. It identifies a request sender and prevents the request from being modified.

The following uses a demo project to show how to sign a request and use an HTTP client to send an HTTPS request.

Download the demo project at https://github.com/api-gate-way/SdkDemo.

If you do not need the demo project, visit the following URL to download the API Gateway signing SDK:

Obtain the API Gateway signing SDK from the enterprise administrator.

Decompress the downloaded package and reference the obtained JAR files as dependencies.

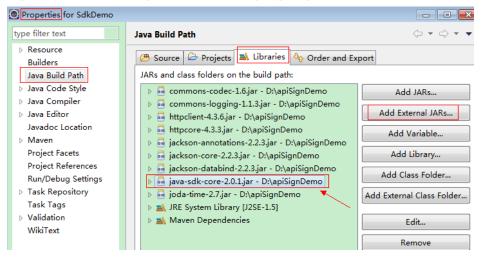

#### Figure 3-1 Introducing the API Gateway signing SDK

- **Step 1** Generate an AK/SK. (If an AK/SK pair has been created and the corresponding file has been downloaded, skip this step. Find that file, whose name is typically **credentials.csv**.)
  - 1. Log in to the management console.
  - 2. Hover the mouse over your username and select **My Credentials** from the drop-down list.
  - 3. In the navigation pane, choose Access Keys.
  - 4. Click Add Access Key.

- 5. Enter an access key description and click **OK**.
- 6. Enter the verification code received by email, SMS message, or MFA application.

**NOTE** 

If you have enabled operation protection (Security Settings > Critical Operations > Operation Protection), enter the verification code.

For users created in IAM, if no email address or phone number was specified during the user creation, only a login password is required.

7. Download the access key file.

**NOTE** 

Keep the access key secure.

- **Step 2** Download and decompress the demo project.
- **Step 3** Import the demo project to Eclipse.

#### Figure 3-2 Selecting Existing Projects into Workspace

| Import                                                                                                    | - • • |
|----------------------------------------------------------------------------------------------------|-------|
| Select<br>Create new projects from an archive file or directory.                                                                                | Ľ     |
| Select an import wizard:<br>type filter text                                                                                                    |       |
| <ul> <li>▲ General</li> <li>▲ Archive File</li> <li>▲ Existing Projects into Workspace</li> <li>← File System</li> <li>➡ Preferences</li> </ul> | E     |

Figure 3-3 Selecting the demo project

| 💽 Import                                                                                                    |                                    |                                                                |
|----------------------------------------------------------------------------------------------------|------------------------------------|----------------------------------------------------------------|
| Import Projects<br>Select a directory to sear                                                                    | rch for existing Eclipse projects. |                                                                |
| <ul> <li>Select roo<u>t</u> directory:</li> <li>Select <u>a</u>rchive file:</li> <li><u>P</u>rojects:</li> </ul> | D:\workspace\SdkDemo               | <ul> <li>▼ Browse</li> <li>■ Browse</li> </ul>                 |
| SdkDemo (D:\wo                                                                                                   | rkspace\SdkDemo)                   | <u>S</u> elect All<br><u>D</u> eselect All<br>R <u>e</u> fresh |

#### Figure 3-4 Structure of the demo project

| ⊿ 🔛 SdkDemo                                                                                                    |
|----------------------------------------------------------------------------------------------------|
| ⊿ æ src                                                                                                    |
| A 3 com.cloud.apigateway.sdk.demo                                                                                                    |
| AccessService.java                                                                                                    |
| AccessServiceImpl.java                                                                                                    |
| ▷ Demojava                                                                                                    |
| ▷ 🛋 JRE System Library [jre]                                                                                                    |
| i commons-codec-1.6.jar                                                                                                    |
| commons-logging-1.1.3.jar                                                                                                    |
| Attpclient-4.3.6.jar                                                                                                    |
| http://www.accenter.edu/accenter.edu/acce |
| jackson-annotations-2.2.3.jar                                                                                                    |
| Jackson-core-2.2.3.jar                                                                                                    |
| Jackson-databind-2.2.3.jar                                                                                                    |
| java-sdk-core-2.0.1.jar                                                                                                    |
| ▷ ioda-time-2.7.jar                                                                                                    |
| ⊳ lib                                                                                                    |
|                                                                                                    |

#### Step 4 Sign the request.

The request signing method is integrated in the JAR files imported in **Step 3**. The request needs to be signed before it is sent. The signature will then be added as part of the HTTP header to the request.

The demo code is classified into the following classes to demonstrate signing and sending the HTTP request:

- AccessService: An abstract class that merges the GET, POST, PUT, and DELETE methods into the access method.
- Demo: Execution entry used to simulate the sending of GET, POST, PUT, and DELETE requests.
- AccessServiceImpl: Implements the access method, which contains the code required for communication with API Gateway.
- 1. Edit the main method in the **Demo.java** file, and replace the bold text with actual values.

If you use other methods such as POST, PUT, and DELETE, see the corresponding comment.

Specify **region**, **serviceName**, **ak/sk**, and **url** as the actual values. In this demo, the URLs for accessing VPC resources are used.

To obtain the project ID in the URLs, see **Obtaining a Project ID**.

To obtain the endpoint, contact the enterprise administrator.

//TODO: Replace region with the name of the region in which the service to be accessed is located.
private static final String region = "";

//**TODO**: Replace **vpc** with the name of the service you want to access. For example, ecs, vpc, iam, and elb.

private static final String serviceName = "";

public static void main(String[] args) throws UnsupportedEncodingException

```
//TODO: Replace the AK and SK with those obtained on the My Credentials page.
     String ak = "ZIRRKMTWP*****1WKNKB";
     String sk = "Us0mdMNHk*****YrRCnW0ecfzl";
     //TODO: To specify a project ID (multi-project scenarios), add the X-Project-Id header.
     //TODO: To access a global service, such as IAM, DNS, CDN, and TMS, add the X-Domain-Id header to
     specify an account ID.
     //TODO: To add a header, find "Add special headers" in the AccessServiceImple.java file.
     //TODO: Test the API
     String url = "https://{Endpoint}/v1/{project_id}/vpcs";
     get(ak, sk, url);
     //TODO: When creating a VPC, replace {project_id} in postUrl with the actual value.
     //String postUrl = "https://serviceEndpoint/v1/{project_id}/cloudservers"
     //String postbody ="{\"vpc\": {\"name\": \"vpc\",\"cidr\": \"192.168.0.0/16\"}}";
     //post(ak, sk, postUrl, postbody);
     //TODO: When querying a VPC, replace {project_id} in url with the actual value.
     //String url = "https://serviceEndpoint/v1/{project_id}/vpcs/{vpc_id}";
     //get(ak, sk, url);
     //TODO: When updating a VPC, replace {project_id} and {vpc_id} in putUrl with the actual values.
     //String putUrl = "https://serviceEndpoint/v1/{project_id}/vpcs/{vpc_id}";
     //String putbody ="{\"vpc\":{\"name\": \"vpc1\",\"cidr\": \"192.168.0.0/16\"}}";
     //put(ak, sk, putUrl, putbody);
     //TODO: When deleting a VPC, replace {project_id} and {vpc_id} in deleteUrl with the actual values.
     //String deleteUrl = "https://serviceEndpoint/v1/{project_id}/vpcs/{vpc_id}";
     //delete(ak, sk, deleteUrl);
     }
2. Compile the code and call the API.
     In the Package Explorer area on the left, right-click Demo.java, choose Run
     AS > Java Application from the shortcut menu to run the demo code.
```

You can view API call logs on the console.

----End

## 3.3 Response

## **Status Code**

After sending a request, you will receive a response, including a status code, response header, and response body.

A status code is a group of digits, ranging from 1xx to 5xx. It indicates the status of a request. For more information, see **Status Codes**.

For example, if status code **201** is returned for calling the API used to obtain a user token, the request is successful.

#### **Response Header**

Similar to a request, a response also has a header, for example, **Content-Type**.

**Figure 3-5** shows the response header fields for the API used to obtain a user token. The **X-Subject-Token** header field is the desired user token. This token can then be used to authenticate the calling of other APIs.

## D NOTE

For security purposes, you are advised to set the token in ciphertext in configuration files or environment variables and decrypt it when using it.

Figure 3-5 Header fields of the response to the request for obtaining a user token

| connection → keep-alive                                          |  |
|------------------------------------------------------------------|--|
| content-type → application/json                                  |  |
| date → Tue, 12 Feb 2019 06:52:13 GMT                             |  |
| server → Web Server                                              |  |
| strict-transport-security → max-age=31536000; includeSubdomains; |  |
| transfer-encoding → chunked                                      |  |
| vía → proxy A                                                    |  |
| x-content-type-options → nosniff                                 |  |
| x-download-options → noopen                                      |  |
| x-frame-options → SAMEORIGIN                                     |  |
| x-iam-trace-id → 218d45ab-d674-4995-af3a-2d0255ba41b5            |  |
| x-subject-token                                                  |  |
|                                                                  |  |
| fj3K El<br>xHR                                                   |  |
| или<br> +С                                                       |  |
| RzTumodpycaw-opini rzyckalanisti rozywynrisuondzy                |  |
| $x$ -xss-protection $\rightarrow 1$ ; mode=block;                |  |

## (Optional) Response Body

The body of a response is often returned in a structured format (for example, JSON or XML) as specified in the **Content-Type** header field. The response body transfers content except the response header.

The following is part of the response body for the API used to obtain a user token.

```
"token": {

"expires_at": "2019-02-13T06:52:13.855000Z",

"methods": [

"password"

],

"catalog": [

{

"endpoints": [

{

"region_id": "az-01",
```

If an error occurs during API calling, an error code and a message will be displayed. The following shows an error response body.

```
"error_msg": "The request message format is invalid.",
"error_code": "IMG.0001"
```

In the response body, **error\_code** is an error code, and **error\_msg** provides information about the error.

## **4**<sub>APIs</sub>

## 4.1 Version Management

## **4.1.1 Querying Versions of VPCEP APIs**

## Function

This API is used to query versions of VPCEP APIs.

## URI

GET /

## Request

• Example request GET https://{endpoint}/

## Response

Parameters

 Table 4-1 Response parameters

| Parameter | Туре             | Description                                                           |
|-----------|------------------|-----------------------------------------------------------------------|
| versions  | Array of objects | Lists the versions of VPCEP APIs. For details, see <b>Table 4-2</b> . |

| Parameter   | Туре             | Description                                                                                                    |
|-------------|------------------|----------------------------------------------------------------------------------------------------|
| status      | String           | <ul> <li>Specifies the version status.</li> <li>CURRENT: indicates a major version.</li> <li>SUPPORT: indicates an earlier version which is still supported.</li> <li>DEPRECATED: indicates a deprecated version that may be deleted later.</li> </ul> |
| id          | String           | Specifies the version ID.                                                                                                    |
| updated     | String           | Specifies the time when the API version<br>was released.<br>The UTC time format is used: YYYY-<br>MM-DDTHH:MM:SSZ.                                                                                                    |
| version     | String           | Specifies the supported version.                                                                                                    |
| min_version | String           | Specifies the microversion number. If<br>the APIs do not support microversions,<br>the value is left blank.                                                                                                    |
| links       | Array of objects | Specifies the API URL. For details, see <b>Table 4-3</b> .                                                                                                    |

Table 4-3 VersionLink parameters

| Parameter | Туре   | Description                                                                                       |
|-----------|--------|---------------------------------------------------------------------------------------------------|
| href      | String | Specifies the reference address of the current API version.                                       |
| type      | String | Specifies the MIME type of the entity sending the request. The value is <b>application/json</b> . |
| rel       | String | Specifies the relationship between the current API version and the referenced address.            |

• Example response {

```
"versions": [
{
"status": "CURRENT",
"id": "v1",
"updated": "2018-09-30T00:00:00Z",
"version": "1",
"links": [
{
"rel": "self",
"href": "https://{vpcep_uri}/v1",
```

```
"type": "application/json"
         }
      ],
      "min_version": ""
   },
   {
      "status": "CURRENT",
      "id": "v2",
      "updated": "2020-03-30T00:00:00Z",
"version": "2",
      "links": [
         {
            "rel": "self",
            "href": "https://{vpcep_uri}/v2",
             "type": "application/json"
         }
      ],
      "min_version": ""
   }
]
```

## **Status Codes**

See Status Codes.

}

## 4.1.2 Querying the Version of a Specified VPCEP API

## Function

This API is used to query the version of a specified VPCEP API.

## URI

GET /{version}

## Request

• Parameters

## Table 4-4 Request parameter

| Parameter | Mandator<br>y | Туре   | Description                                                                             |
|-----------|---------------|--------|-----------------------------------------------------------------------------------------|
| version   | No            | String | Specifies the version<br>to be queried. The<br>value starts with v,<br>for example, v1. |
|           |               |        | If this parameter is<br>left blank, versions<br>of all APIs are<br>queried.             |

• Example request GET https://{endpoint}/v1

## Response

• Parameter

Table 4-5 Response parameter

| Parameter | Туре   | Description                                                           |
|-----------|--------|-----------------------------------------------------------------------|
| version   | Object | Lists the versions of VPCEP APIs. For details, see <b>Table 4-6</b> . |

Table 4-6 VersionModel parameters

| Parameter   | Туре             | Description                                                                                                    |
|-------------|------------------|----------------------------------------------------------------------------------------------------|
| status      | String           | <ul> <li>Specifies the version status.</li> <li>CURRENT: indicates a major version.</li> <li>SUPPORT: indicates an earlier version which is still supported.</li> <li>DEPRECATED: indicates a deprecated version that may be deleted later.</li> </ul> |
| id          | String           | Specifies the version ID.                                                                                                    |
| updated     | String           | Specifies the time when the API version<br>was released.<br>The UTC time format is used: YYYY-<br>MM-DDTHH:MM:SSZ.                                                                                                    |
| version     | String           | Specifies the supported version.                                                                                                    |
| min_version | String           | Specifies the microversion number. If<br>the APIs do not support microversions,<br>the value is left blank.                                                                                                    |
| links       | Array of objects | Specifies the API URL. For details, see <b>Table 4-7</b> .                                                                                                    |

 Table 4-7
 VersionLink parameters

| Parameter | Туре   | Description                                                                                       |
|-----------|--------|---------------------------------------------------------------------------------------------------|
| href      | String | Specifies the reference address of the current API version.                                       |
| type      | String | Specifies the MIME type of the entity sending the request. The value is <b>application/json</b> . |

| Parameter | Туре   | Description                                                                            |
|-----------|--------|----------------------------------------------------------------------------------------|
| rel       | String | Specifies the relationship between the current API version and the referenced address. |

#### • Example response

## **Status Codes**

See Status Codes.

## 4.2 APIs for Managing VPC Endpoint Services

## 4.2.1 Creating a VPC Endpoint Service

## Function

This API is used to create a VPC endpoint service. Other users can create a VPC endpoint to connect to the endpoint service.

## **NOTE**

This API is asynchronous. If it is successfully invoked, status code **200** is returned, indicating that the request has been successfully delivered. It takes 1 to 2 minutes to create a VPC endpoint service. You can view the creation result by performing operations in **Querying Details About a VPC Endpoint Service**.

## URI

POST /v1/{project\_id}/vpc-endpoint-services

Table 4-8 describes the parameter in this URI.

#### Table 4-8 URI parameter

| Parameter  | Mandatory | Description                                                                                                    |
|------------|-----------|----------------------------------------------------------------------------------------------------|
| project_id | Yes       | Specifies the project ID. For<br>details about how to obtain the<br>project ID, see <b>Obtaining a</b><br><b>Project ID</b> . |

## Request

• Parameter description

Table 4-9 Request parameters

| Parameter | Mandatory | Туре   | Description                                                                                                    |
|-----------|-----------|--------|----------------------------------------------------------------------------------------------------|
| port_id   | Yes       | String | Specifies the ID for identifying the<br>backend resource of the VPC<br>endpoint service. The ID is in<br>universally unique identifier (UUID)<br>format.                                                                                                    |
|           |           |        | The values are as follows:                                                                                                    |
|           |           |        | <ul> <li>If the backend resource is a load<br/>balancer, the value is the ID of<br/>the port bound to the private IP<br/>address of the load balancer. For<br/>details, see response field <b>port_id</b><br/>in section "Querying Details of a<br/>Load Balancer" in <i>Elastic Load</i><br/><i>Balancing API Reference</i>.</li> </ul> |
|           |           |        | <ul> <li>If the backend resource is an ECS,<br/>the value is the NIC ID of the ECS<br/>where the VPC endpoint service<br/>is deployed. For details, see<br/><b>port_id</b> in the response in section<br/>"Querying NICs of an ECS" in the<br/><i>Elastic Cloud Server API</i><br/><i>Reference</i>.</li> </ul>                          |
|           |           |        | <ul> <li>If the backend resource is a<br/>virtual IP address, the value is<br/>the port ID of the physical server<br/>where virtual resources are<br/>created. (This value will be<br/>discarded. The LB type is<br/>recommended.)</li> </ul>                                                                                            |
|           |           |        | NOTE                                                                                                    |
|           |           |        | <ul> <li>To create a VPC endpoint service,<br/>the CIDR block of the VPC where the<br/>VPC endpoint service is deployed<br/>cannot overlap with 198.19.128.0/17.</li> <li>The destination address of the<br/>custom route in the VPC route table<br/>cannot overlap with 198.19.128.0/17.</li> </ul>                                     |

| Parameter            | Mandatory | Туре        | Description                                                                                                    |
|----------------------|-----------|-------------|----------------------------------------------------------------------------------------------------|
| service_na<br>me     | No        | String      | <ul> <li>Specifies the name of the VPC<br/>endpoint service. The name can<br/>contain a maximum of 16<br/>characters, including letters, digits,<br/>underscores (_), and hyphens (-).</li> <li>If you do not specify this<br/>parameter, the VPC endpoint<br/>service name is in the format:<br/>regionName.serviceId.</li> <li>If you specify this parameter, the<br/>VPC endpoint service name is in<br/>the format: regionName<br/>+.+serviceName+.+serviceId.</li> </ul> |
| vpc_id               | Yes       | String      | Specifies the ID of the VPC to which<br>the backend resource of the VPC<br>endpoint service belongs.<br>For details, see response field <b>id</b> in<br>section "Querying VPC Details" in<br><i>Virtual Private Cloud API Reference</i> .                                                                                                    |
| approval_e<br>nabled | No        | Boolea<br>n | <ul> <li>Specifies whether connection approval is required.</li> <li>false: Connection approval is not required. The created VPC endpoint is in the accepted state.</li> <li>true: Connection approval is required. The created VPC endpoint is in the pendingAcceptance state until the owner of the associated VPC endpoint service approves the connection.</li> <li>The default value is true.</li> </ul>                                                                 |

| Parameter        | Mandatory | Туре   | Description                                                                                                    |
|------------------|-----------|--------|----------------------------------------------------------------------------------------------------|
| service_typ<br>e | No        | String | Specifies the type of the VPC<br>endpoint service. Only your private<br>services can be configured into<br>interface VPC endpoint services.<br>There are two types of VPC<br>endpoint services: interface and<br>gateway.                                                                                                    |
|                  |           |        | <ul> <li>Gateway: VPC endpoint services<br/>of this type are configured by<br/>O&amp;M personnel. You can use<br/>them directly without the need<br/>to create one by yourselves.</li> </ul>                                                                                                    |
|                  |           |        | <ul> <li>Interface: VPC endpoint services<br/>of this type include cloud services<br/>configured by O&amp;M personnel<br/>and private services created by<br/>yourselves. You cannot configure<br/>these cloud services, but can use<br/>them.</li> </ul>                                                                                                    |
|                  |           |        | You can view those VPC endpoint<br>services that are configured by O&M<br>personnel and are visible and<br>accessible to all users. For detailed<br>steps, see <b>Querying Public VPC</b><br><b>Endpoint Services</b> . Perform the<br>operations in <b>Creating a VPC</b><br><b>Endpoint</b> to create VPC endpoints<br>for accessing VPC endpoint services<br>of the gateway type and interface<br>type. |

| Parameter   | Mandatory | Туре                | Description                                                                                                    |
|-------------|-----------|---------------------|----------------------------------------------------------------------------------------------------|
| server_type | Yes       | String              | <ul> <li>Specifies the resource type.</li> <li>LB: Select this value if the backend resource is a load balancer. Backend resources of this type suit services that receive high access traffic and demand high reliability and disaster recovery (DR) performance.</li> <li>VM: Select this value if the backend resource is an ECS. Backend resource of this type serve as servers.</li> <li>VIP: Select this value if the backend resource is a virtual IP address. (This value will be discarded. The LB type is recommended.)</li> <li>BMS: Select this value if the backend resource is a BMS. (This value will be discarded. The LB type is recommended.)</li> </ul> |
| ports       | Yes       | Array of<br>objects | type is recommended.)<br>Lists the port mappings opened to<br>the VPC endpoint service. For<br>details, see <b>Table 4-10</b> .<br>Duplicate port mappings are not<br>allowed in the same VPC endpoint<br>service. If multiple VPC endpoint<br>services share the same <b>port_id</b><br>value, either <b>server_port</b> or<br><b>protocol</b> , or both <b>server_port</b> and<br><b>protocol</b> of each of these VPC<br>endpoint services must be unique. A<br>maximum of 200 port mappings can<br>be created at a time.                                                                                                    |

| Parameter | Mandatory | Туре   | Description                                                                                                    |
|-----------|-----------|--------|----------------------------------------------------------------------------------------------------|
| tcp_proxy | No        | String | Specifies whether the client IP<br>address and port number or<br><b>marker_id</b> information is<br>transmitted to the server. The<br>following methods are supported: |
|           |           |        | • TCP TOA: The client information is inserted into field <b>tcp option</b> and transmitted to the server.                                                              |
|           |           |        | <b>NOTE</b><br>TCP TOA is supported only when the<br>backend resource is OBS.                                                                                          |
|           |           |        | <ul> <li>Proxy Protocol: The client<br/>information is inserted into field<br/>tcp payload and transmitted to<br/>the server.</li> </ul>                               |
|           |           |        | This parameter is available only<br>when the server can parse fields <b>tcp</b><br><b>option</b> and <b>tcp payload</b> .                                              |
|           |           |        | The values are as follows:                                                                                                    |
|           |           |        | <ul> <li>close: The TOA and Proxy<br/>Protocol methods are neither<br/>used.</li> </ul>                                                                                |
|           |           |        | <ul> <li>toa_open: The TOA method is used.</li> </ul>                                                                                                    |
|           |           |        | <ul> <li>proxy_open: The Proxy Protocol<br/>method is used.</li> </ul>                                                                                                 |
|           |           |        | • <b>open</b> : The TOA and Proxy<br>Protocol methods are both used.                                                                                                   |
|           |           |        | <ul> <li>proxy_vni: The TOA Protocol<br/>method is not used. Proxy and<br/>virtual network ID are used.</li> </ul>                                                     |
|           |           |        | The default value is <b>close</b> .                                                                                                    |

## Table 4-10 Port parameters

| Paramet<br>er   | Mandator<br>y | Туре    | Description                                                                                                    |
|-----------------|---------------|---------|----------------------------------------------------------------------------------------------------|
| client_po<br>rt | No            | Integer | Specifies the port for accessing the VPC endpoint.                                                                                             |
|                 |               |         | This port is provided by the VPC<br>endpoint, allowing you to access the<br>VPC endpoint service. Supported range:<br><b>1</b> to <b>65535</b> |

| Paramet<br>er   | Mandator<br>y | Туре    | Description                                                                                                 |
|-----------------|---------------|---------|----------------------------------------------------------------------------------------------------|
| server_po<br>rt | No            | Integer | Specifies the port for accessing the VPC endpoint service.                                                  |
|                 |               |         | This port is provided by the backend service to provide services. Supported range: <b>1</b> to <b>65535</b> |
| protocol        | No            | String  | Specifies the port mapping protocol.<br>TCP is supported.<br>The default value is <b>TCP</b> .              |

#### Example request

{

POST https://{endpoint}/v1/{project\_id}/vpc-endpoint-services

```
"port_id":"4189d3c2-8882-4871-a3c2-d380272eed88",
"vpc_id":"4189d3c2-8882-4871-a3c2-d380272eed80",
"approval_enabled":false,
    "service_type":"interface",
"server_type":"VM",
     "ports":
    [
      {
        "client_port":8080,
"server_port":90,
"protocol":"TCP"
      },
      {
        "client_port":8081,
        "server_port":80,
        "protocol":"TCP"
     }
]
}
```

## Response

Parameter description •

#### Table 4-11 Response parameters

| Paramet | er | Туре   | Description                                          |
|---------|----|--------|------------------------------------------------------|
| id      |    | String | Specifies the unique ID of the VPC endpoint service. |

| Parameter    | Туре   | Description                                                                                                    |  |
|--------------|--------|----------------------------------------------------------------------------------------------------|--|
| port_id      | String | Specifies the ID for identifying the<br>backend resource of the VPC endpoint<br>service. The ID is in UUID format. The<br>values are as follows:                                                                                                    |  |
|              |        | • If the backend resource is a load balancer, the value is the ID of the port bound to the private IP address of the load balancer.                                                                                                    |  |
|              |        | • If the backend resource is an ECS, the value is the NIC ID of the ECS where the VPC endpoint service is deployed.                                                                                                    |  |
|              |        | • If the backend resource is a virtual IP<br>address, the value is the port ID of the<br>physical server where virtual resources<br>are created. (This value will be<br>discarded. The LB type is<br>recommended.)                                    |  |
| service_name | String | Specifies the name of the VPC endpoint service.                                                                                                    |  |
| service_type | String | Specifies the type of the VPC endpoint service.                                                                                                    |  |
|              |        | There are two types of VPC endpoint services: interface and gateway.                                                                                                    |  |
|              |        | <ul> <li>Gateway: VPC endpoint services of this<br/>type are configured by O&amp;M personnel.<br/>You can use them directly without the<br/>need to create one by yourselves.</li> </ul>                                                              |  |
|              |        | <ul> <li>Interface: VPC endpoint services of this<br/>type include cloud services configured<br/>by O&amp;M personnel and private services<br/>created by yourselves. You cannot<br/>configure these cloud services, but can<br/>use them.</li> </ul> |  |
|              |        | You can perform the operations in<br>Creating a VPC Endpoint to create VPC<br>endpoints for accessing VPC endpoints of<br>the gateway and interface types.                                                                                            |  |

| Parameter            | Туре    | Description                                                                                                    |
|----------------------|---------|----------------------------------------------------------------------------------------------------|
| server_type          | String  | <ul> <li>Specifies the resource type.</li> <li>LB: indicates a load balancer.</li> <li>VM: indicates an ECS.</li> <li>VIP: indicates a virtual IP address. (This value has been discarded. The LB type is recommended.)</li> <li>BMS: indicates a BMS. (This value has been discarded. The LB type is recommended.)</li> </ul>                                            |
| vpc_id               | String  | Specifies the ID of the VPC to which the backend resource of the VPC endpoint service belongs.                                                                                                    |
| approval_ena<br>bled | Boolean | <ul> <li>Specifies whether connection approval is required.</li> <li>false: Connection approval is not required. The created VPC endpoint is in the accepted state.</li> <li>true: Connection approval is required. The created VPC endpoint is in the pendingAcceptance state until the owner of the associated VPC endpoint service approves the connection.</li> </ul> |
| status               | String  | <ul> <li>Specifies the status of the VPC endpoint service.</li> <li>creating: The VPC endpoint service is being created.</li> <li>available: The VPC endpoint service is connectable.</li> <li>failed: The VPC endpoint service failed to be created.</li> </ul>                                                                                                    |
| created_at           | String  | Specifies the creation time of the VPC<br>endpoint service.<br>The UTC time format is used: YYYY-MM-<br>DDTHH:MM:SSZ.                                                                                                    |
| updated_at           | String  | Specifies the update time of the VPC<br>endpoint service.<br>The UTC time format is used: YYYY-MM-<br>DDTHH:MM:SSZ.                                                                                                    |
| project_id           | String  | Specifies the project ID. For details about<br>how to obtain the project ID, see<br><b>Obtaining a Project ID</b> .                                                                                                    |

| Parameter | Туре                | Description                                                                                                    |
|-----------|---------------------|----------------------------------------------------------------------------------------------------|
| ports     | Array of<br>objects | Lists the port mappings opened to the VPC endpoint service. For details, see Table 4-12.                                                                                                    |
|           |                     | Duplicate port mappings are not allowed<br>in the same VPC endpoint service. If<br>multiple VPC endpoint services share the<br>same <b>port_id</b> value, either <b>server_port</b> or<br><b>protocol</b> , or both <b>server_port</b> and<br><b>protocol</b> of each of these endpoint<br>services must be unique. |
| tcp_proxy | String              | Specifies whether the client IP address<br>and port number or <b>marker_id</b><br>information is transmitted to the server.<br>The following methods are supported:                                                                                                    |
|           |                     | • TCP TOA: The client information is inserted into field <b>tcp option</b> and transmitted to the server.                                                                                                    |
|           |                     | NOTE<br>TCP TOA is supported only when the<br>backend resource is OBS.                                                                                                    |
|           |                     | • Proxy Protocol: The client information is inserted into field <b>tcp payload</b> and transmitted to the server.                                                                                                    |
|           |                     | This parameter is available only when the server can parse fields <b>tcp option</b> and <b>tcp payload</b> .                                                                                                    |
|           |                     | The values are as follows:                                                                                                    |
|           |                     | <ul> <li>close: The TOA and Proxy Protocol methods are neither used.</li> </ul>                                                                                                    |
|           |                     | • <b>toa_open</b> : The TOA method is used.                                                                                                    |
|           |                     | <ul> <li>proxy_open: The Proxy Protocol<br/>method is used.</li> </ul>                                                                                                    |
|           |                     | <ul> <li>open: The TOA and Proxy Protocol methods are both used.</li> </ul>                                                                                                    |
|           |                     | • <b>proxy_vni</b> : The TOA Protocol method is not used. Proxy and virtual network ID are used.                                                                                                    |
|           |                     | The default value is <b>close</b> .                                                                                                    |

#### Table 4-12 Port parameters

| Parameter   | Туре    | Description                                                                                                    |
|-------------|---------|----------------------------------------------------------------------------------------------------|
| client_port | Integer | Specifies the port for accessing the VPC endpoint.                                                                                          |
|             |         | This port is provided by the VPC endpoint,<br>allowing you to access the VPC endpoint<br>service. Supported range: <b>1</b> to <b>65535</b> |
| server_port | Integer | Specifies the port for accessing the VPC endpoint service.                                                                                  |
|             |         | This port is provided by the backend service to provide services. Supported range: <b>1</b> to <b>65535</b>                                 |
| protocol    | String  | Specifies the port mapping protocol. TCP is supported.<br>The default value is <b>TCP</b> .                                                 |

#### • Example response

```
{
  "id":"4189d3c2-8882-4871-a3c2-d380272eed83",
  "port_id":"4189d3c2-8882-4871-a3c2-d380272eed88",
  "vpc_id":"4189d3c2-8882-4871-a3c2-d380272eed80",
  "status":"available",
  "approval_enabled":false,
  "service_name":"test123",
  "service_type":"interface",
"server_type":"VM",
  "project_id":"6e9dfd51d1124e8d8498dce894923a0d",
  "created_at":"2018-01-30T07:42:01Z",
  "ports":
         [
          {
             "client_port":8080,
             "server_port":90,
             "protocol":"TCP"
          },
          {
             "client_port":8081,
             "server_port":80,
              "protocol":"TCP"
          }
         1
```

## **Status Codes**

See Status Codes.

## 4.2.2 Querying Details About a VPC Endpoint Service

## Function

This API is used to query details about a VPC endpoint service.

## URI

## GET /v1/{project\_id}/vpc-endpoint-services/{vpc\_endpoint\_service\_id}

Table 4-13 describes parameters in this URI.

Table 4-13 URI parameters

| Parameter               | Mandatory | Description                                                                                                    |
|-------------------------|-----------|----------------------------------------------------------------------------------------------------|
| project_id              | Yes       | Specifies the project ID. For<br>details about how to obtain<br>the project ID, see <b>Obtaining a</b><br><b>Project ID</b> . |
| vpc_endpoint_service_id | Yes       | Specifies the ID of the VPC endpoint service.                                                                                 |

## Request

- Parameter description
  - None
- Example request

This request is to query details about the VPC endpoint service whose ID is **4189d3c2-8882-4871-a3c2-d380272eed88**. GET https://{endpoint}/v1/{project\_id}/vpc-endpoint-services/4189d3c2-8882-4871-a3c2-d380272eed88

## Response

• Parameter description

#### Table 4-14 Response parameters

| Parameter | Туре   | Description                                          |
|-----------|--------|------------------------------------------------------|
| id        | String | Specifies the unique ID of the VPC endpoint service. |

| Parameter            | Туре    | Description                                                                                                    |
|----------------------|---------|----------------------------------------------------------------------------------------------------|
| port_id              | String  | Specifies the ID for identifying the<br>backend resource of the VPC endpoint<br>service. The ID is in UUID format. The<br>values are as follows:<br>• If the backend resource is a load                            |
|                      |         | balancer, the value is the ID of the<br>port bound to the private IP address<br>of the load balancer.                                                                                                    |
|                      |         | <ul> <li>If the backend resource is an ECS,<br/>the value is the NIC ID of the ECS<br/>where the VPC endpoint service is<br/>deployed.</li> </ul>                                                                  |
|                      |         | • If the backend resource is a virtual IP<br>address, the value is the port ID of<br>the physical server where virtual<br>resources are created. (This value<br>will be discarded. The LB type is<br>recommended.) |
| service_name         | String  | Specifies the name of the VPC endpoint service.                                                                                                    |
| server_type          | String  | Specifies the resource type.                                                                                                    |
|                      |         | • LB: indicates a load balancer.                                                                                                    |
|                      |         | • VM: indicates an ECS.                                                                                                    |
|                      |         | • VIP: indicates a virtual IP address.<br>(This value has been discarded. The<br>LB type is recommended.)                                                                                                    |
|                      |         | • <b>BMS</b> : indicates a BMS. (This value has been discarded. The LB type is recommended.)                                                                                                    |
| vpc_id               | String  | Specifies the ID of the VPC to which the backend resource of the VPC endpoint service belongs.                                                                                                    |
| approval_enable<br>d | Boolean | Specifies whether connection approval is required.                                                                                                    |
|                      |         | <ul> <li>false: Connection approval is not<br/>required. The created VPC endpoint<br/>is in the accepted state.</li> </ul>                                                                                         |
|                      |         | • <b>true</b> : Connection approval is<br>required. The created VPC endpoint<br>is in the <b>pendingAcceptance</b> state<br>until the owner of the associated<br>VPC endpoint service approves the<br>connection.  |

| Parameter    | Туре   | Description                                                                                                    |
|--------------|--------|----------------------------------------------------------------------------------------------------|
| status       | String | Specifies the status of the VPC endpoint service.                                                                                                    |
|              |        | <ul> <li>creating: The VPC endpoint service<br/>is being created.</li> </ul>                                                                                                    |
|              |        | <ul> <li>available: The VPC endpoint service<br/>is connectable.</li> </ul>                                                                                                    |
|              |        | • <b>failed</b> : The VPC endpoint service failed to be created.                                                                                                    |
|              |        | • <b>deleting</b> : The VPC endpoint service is being deleted.                                                                                                    |
| service_type | String | Specifies the type of the VPC endpoint service.                                                                                                    |
|              |        | There are two types of VPC endpoint services: interface and gateway.                                                                                                    |
|              |        | <ul> <li>Gateway: VPC endpoint services of<br/>this type are configured by O&amp;M<br/>personnel. You can use them directly<br/>without the need to create one by<br/>yourselves.</li> </ul>                                                              |
|              |        | <ul> <li>Interface: VPC endpoint services of<br/>this type include cloud services<br/>configured by O&amp;M personnel and<br/>private services created by<br/>yourselves. You cannot configure<br/>these cloud services, but can use<br/>them.</li> </ul> |
|              |        | You can perform the operations in<br>Creating a VPC Endpoint to create<br>VPC endpoints for accessing VPC<br>endpoints of the gateway and interface<br>types.                                                                                             |
| created_at   | String | Specifies the creation time of the VPC endpoint service.                                                                                                    |
|              |        | The UTC time format is used: YYYY-<br>MM-DDTHH:MM:SSZ.                                                                                                    |
| updated_at   | String | Specifies the update time of the VPC endpoint service.                                                                                                    |
|              |        | The UTC time format is used: YYYY-<br>MM-DDTHH:MM:SSZ.                                                                                                    |
| project_id   | String | Specifies the project ID. For details<br>about how to obtain the project ID, see<br><b>Obtaining a Project ID</b> .                                                                                                    |

| Parameter | Туре                | Description                                                                                                    |
|-----------|---------------------|----------------------------------------------------------------------------------------------------|
| ports     | Array of<br>objects | Lists the port mappings opened to the VPC endpoint service. For details, see <b>Table 4-15</b> .                                                                                                    |
|           |                     | Duplicate port mappings are not<br>allowed in the same VPC endpoint<br>service. If multiple VPC endpoint<br>services share the same <b>port_id</b> value,<br>either <b>server_port</b> or <b>protocol</b> , or both<br><b>server_port</b> and <b>protocol</b> of each of<br>these endpoint services must be unique. |
| tcp_proxy | String              | Specifies whether the client IP address<br>and port number or <b>marker_id</b><br>information is transmitted to the server.<br>The following methods are supported:                                                                                                    |
|           |                     | <ul> <li>TCP TOA: The client information is<br/>inserted into field tcp option and<br/>transmitted to the server.</li> <li>NOTE<br/>TCP TOA is supported only when the</li> </ul>                                                                                                    |
|           |                     | <ul> <li>backend resource is OBS.</li> <li>Proxy Protocol: The client<br/>information is inserted into field tcp<br/>payload and transmitted to the<br/>server.</li> </ul>                                                                                                    |
|           |                     | This parameter is available only when the server can parse fields <b>tcp option</b> and <b>tcp payload</b> .                                                                                                    |
|           |                     | The values are as follows:                                                                                                    |
|           |                     | <ul> <li>close: The TOA and Proxy Protocol methods are neither used.</li> </ul>                                                                                                    |
|           |                     | • <b>toa_open</b> : The TOA method is used.                                                                                                    |
|           |                     | <ul> <li>proxy_open: The Proxy Protocol<br/>method is used.</li> </ul>                                                                                                    |
|           |                     | <ul> <li>open: The TOA and Proxy Protocol methods are both used.</li> </ul>                                                                                                    |
|           |                     | <ul> <li>proxy_vni: The TOA Protocol method<br/>is not used. Proxy and virtual<br/>network ID are used.</li> </ul>                                                                                                    |
|           |                     | The default value is <b>close</b> .                                                                                                    |
| error     | Array of            | Specifies the error message.                                                                                                    |
|           | objects             | This field is returned when the status of the VPC endpoint service changes to <b>failed</b> . For details, see <b>Table 4-16</b> .                                                                                                    |

#### Table 4-15 Port parameters

| Parameter   | Туре    | Description                                                                                                    |  |
|-------------|---------|----------------------------------------------------------------------------------------------------|--|
| client_port | Integer | Specifies the port for accessing the VPC endpoint.                                                                                          |  |
|             |         | This port is provided by the VPC endpoint,<br>allowing you to access the VPC endpoint<br>service. Supported range: <b>1</b> to <b>65535</b> |  |
| server_port | Integer | Specifies the port for accessing the VPC endpoint service.                                                                                  |  |
|             |         | This port is provided by the backend service to provide services. Supported range: <b>1</b> to <b>65535</b>                                 |  |
| protocol    | String  | Specifies the port mapping protocol. TCP is supported.<br>The default value is <b>TCP</b> .                                                 |  |

#### Table 4-16 Error parameters

| Parameter         | Туре   | Description                  |
|-------------------|--------|------------------------------|
| error_code        | String | Specifies the error code.    |
| error_messa<br>ge | String | Specifies the error message. |

#### • Example response

```
{
   "id":"4189d3c2-8882-4871-a3c2-d380272eed83",
   "port_id":"4189d3c2-8882-4871-a3c2-d380272eed88",
"vpc_id":"4189d3c2-8882-4871-a3c2-d380272eed88",
   "status":"available",
   "approval_enabled":false,
   "service_name":"test123",
   "service_type":"interface",
   "server_type":"VM",
"project_id":"6e9dfd51d1124e8d8498dce894923a0d",
"created_at":"2018-01-30T07:42:01Z",
   "ports":
            [
             {
                 "client_port":8080,
                 "server_port":90,
                 "protocol":"TCP"
             },
{
                 "client_port":8081,
                 "server_port":80,
                 "protocol":"TCP"
          }
]
}
```

# **Status Codes**

See Status Codes.

# 4.2.3 Modifying a VPC Endpoint Service

# Function

This API is used to modify a VPC endpoint service.

# URI

PUT /v1/{project\_id}/vpc-endpoint-services/{vpc\_endpoint\_service\_id}

 Table 4-17 describes parameters in this URI.

Table 4-17 URI parameters

| Parameter               | Mandatory | Description                                                                                                    |
|-------------------------|-----------|----------------------------------------------------------------------------------------------------|
| project_id              | Yes       | Specifies the project ID. For<br>details about how to obtain<br>the project ID, see <b>Obtaining a</b><br><b>Project ID</b> . |
| vpc_endpoint_service_id | Yes       | Specifies the ID of the VPC endpoint service.                                                                                 |

# Request

• Parameter description

#### Table 4-18 Request parameters

| Mandatory | Туре        | Description                                                                                                    |
|-----------|-------------|----------------------------------------------------------------------------------------------------|
| No        | Boolea<br>n | Specifies whether connection approval is required.                                                                                                    |
|           |             | <ul> <li>false: Connection approval is not<br/>required. The created VPC<br/>endpoint is in the accepted state.</li> </ul>                                                                                                    |
|           |             | <ul> <li>true: Connection approval is<br/>required. The created VPC<br/>endpoint is unavailable until the<br/>owner of the associated VPC<br/>endpoint service approves the<br/>connection.</li> <li>The default value is true.</li> </ul> |
|           | -           | No Boolea                                                                                                    |

| Parameter        | Mandatory | Туре                   | Description                                                                                                    |
|------------------|-----------|------------------------|----------------------------------------------------------------------------------------------------|
| service_na<br>me | No        | String                 | Specifies the name of the VPC<br>endpoint service. The name can<br>contain a maximum of 16<br>characters, including letters, digits,<br>underscores (_), and hyphens (-).                                                                                                    |
| ports            | No        | Array<br>of<br>objects | Lists the port mappings opened to<br>the VPC endpoint service. For details,<br>see <b>Table 4-19</b> .<br>Duplicate port mappings are not<br>allowed in the same VPC endpoint<br>service. If multiple VPC endpoint<br>services share the same <b>port_id</b><br>value, either <b>server_port</b> or<br><b>protocol</b> , or both <b>server_port</b> and<br><b>protocol</b> of each of these endpoint<br>services must be unique. A<br>maximum of 200 port mappings can<br>be created at a time.                                                                                                    |
| port_id          | No        | String                 | <ul> <li>Specifies the ID for identifying the backend resource of the VPC endpoint service. The ID is in UUID format. The values are as follows:</li> <li>If the backend resource is a load balancer, the value is the ID of the port bound to the private IP address of the load balancer. For details, see response field <b>port_id</b> in section "Querying Details of a Load Balancer" in <i>Elastic Load Balancing API Reference</i>.</li> <li>If the backend resource is an ECS, the value is the NIC ID of the ECS where the VPC endpoint service is deployed. For details, see <b>port_id</b> in the response in section "Querying NICs of an ECS" in the <i>Elastic Cloud Server API Reference</i>.</li> <li>If the backend resource is a virtual IP address, the value is the port ID of the physical server where virtual resources are created. (This value will be discarded. The LB type is recommended.)</li> </ul> |

| Parameter | Mandatory | Туре   | Description                                                                                                    |
|-----------|-----------|--------|----------------------------------------------------------------------------------------------------|
| tcp_proxy | No        | String | Specifies whether the client IP<br>address and port number or<br><b>marker_id</b> information is<br>transmitted to the server. The<br>following methods are supported: |
|           |           |        | <ul> <li>TCP TOA: The client information<br/>is inserted into field tcp option<br/>and transmitted to the server.</li> </ul>                                           |
|           |           |        | <b>NOTE</b><br>TCP TOA is supported only when the<br>backend resource is OBS.                                                                                          |
|           |           |        | <ul> <li>Proxy Protocol: The client<br/>information is inserted into field<br/>tcp payload and transmitted to<br/>the server.</li> </ul>                               |
|           |           |        | This parameter is available only<br>when the server can parse fields <b>tcp</b><br><b>option</b> and <b>tcp payload</b> .                                              |
|           |           |        | The values are as follows:                                                                                                    |
|           |           |        | <ul> <li>close: The TOA and Proxy<br/>Protocol methods are neither<br/>used.</li> </ul>                                                                                |
|           |           |        | <ul> <li>toa_open: The TOA method is used.</li> </ul>                                                                                                    |
|           |           |        | <ul> <li>proxy_open: The Proxy Protocol<br/>method is used.</li> </ul>                                                                                                 |
|           |           |        | <ul> <li>open: The TOA and Proxy<br/>Protocol methods are both used.</li> </ul>                                                                                        |
|           |           |        | <ul> <li>proxy_vni: The TOA Protocol<br/>method is not used. Proxy and<br/>virtual network ID are used.</li> </ul>                                                     |
|           |           |        | The default value is <b>close</b> .                                                                                                    |

# Table 4-19 Port parameters

| Paramet<br>er   | Mandator<br>y | Туре    | Description                                                                                                    |
|-----------------|---------------|---------|----------------------------------------------------------------------------------------------------|
| client_po<br>rt | No            | Integer | Specifies the port for accessing the VPC endpoint.                                                                                             |
|                 |               |         | This port is provided by the VPC<br>endpoint, allowing you to access the<br>VPC endpoint service. Supported range:<br><b>1</b> to <b>65535</b> |

| Paramet<br>er   | Mandator<br>y | Туре    | Description                                                                                                 |
|-----------------|---------------|---------|----------------------------------------------------------------------------------------------------|
| server_po<br>rt | No            | Integer | Specifies the port for accessing the VPC endpoint service.                                                  |
|                 |               |         | This port is provided by the backend service to provide services. Supported range: <b>1</b> to <b>65535</b> |
| protocol        | No            | String  | Specifies the port mapping protocol.<br>TCP is supported.<br>The default value is <b>TCP</b> .              |

• Example request

{

}

This request is to modify the VPC endpoint service whose ID is **4189d3c2-8882-4871-a3c2-d380272eed88**.

PUT https://{endpoint}/v1/{project\_id}/vpc-endpoint-services/4189d3c2-8882-4871-a3c2d380272eed88

# Response

• Parameter description

#### Table 4-20 Response parameters

| Pa | arameter | Туре   | Description                                          |
|----|----------|--------|------------------------------------------------------|
| id |          | String | Specifies the unique ID of the VPC endpoint service. |

| Parameter            | Туре    | Description                                                                                                    |
|----------------------|---------|----------------------------------------------------------------------------------------------------|
| port_id              | String  | Specifies the ID for identifying the<br>backend resource of the VPC<br>endpoint service. The ID is in UUID<br>format. The values are as follows:                                                                     |
|                      |         | • If the backend resource is a load balancer, the value is the ID of the port bound to the private IP address of the load balancer.                                                                                  |
|                      |         | • If the backend resource is an ECS,<br>the value is the NIC ID of the ECS<br>where the VPC endpoint service is<br>deployed.                                                                                         |
|                      |         | • If the backend resource is a virtual IP address, the value is the port ID of the physical server where virtual resources are created. (This value will be discarded. The LB type is recommended.)                  |
| service_name         | String  | Specifies the name of the VPC endpoint service.                                                                                                    |
| server_type          | String  | Specifies the resource type.                                                                                                    |
|                      |         | • LB: indicates a load balancer.                                                                                                    |
|                      |         | • VM: indicates an ECS.                                                                                                    |
|                      |         | • <b>VIP</b> : indicates a virtual IP address.<br>(This value has been discarded.<br>The LB type is recommended.)                                                                                                    |
|                      |         | • <b>BMS</b> : indicates a BMS. (This value has been discarded. The LB type is recommended.)                                                                                                    |
| vpc_id               | String  | Specifies the ID of the VPC to which<br>the backend resource of the VPC<br>endpoint service belongs.                                                                                                    |
| approval_enable<br>d | Boolean | Specifies whether connection approval is required.                                                                                                    |
|                      |         | • <b>false</b> : Connection approval is not required. The created VPC endpoint is in the <b>accepted</b> state.                                                                                                    |
|                      |         | • <b>true</b> : Connection approval is<br>required. The created VPC<br>endpoint is in the<br><b>pendingAcceptance</b> state until<br>the owner of the associated VPC<br>endpoint service approves the<br>connection. |

| Parameter    | Туре   | Description                                                                                                    |
|--------------|--------|----------------------------------------------------------------------------------------------------|
| status       | String | <ul> <li>Specifies the status of the VPC endpoint service.</li> <li>creating: The VPC endpoint service is being created.</li> <li>available: The VPC endpoint service is connectable.</li> <li>failed: The VPC endpoint service failed to be created.</li> </ul>                                                                                                    |
| service_type | String | <ul> <li>Specifies the type of the VPC<br/>endpoint service.</li> <li>There are two types of VPC endpoint<br/>services: interface and gateway.</li> <li>Gateway: VPC endpoint services<br/>of this type are configured by<br/>O&amp;M personnel. You can use<br/>them directly without the need to<br/>create one by yourselves.</li> <li>Interface: VPC endpoint services<br/>of this type include cloud services<br/>configured by O&amp;M personnel<br/>and private services created by<br/>yourselves. You cannot configure<br/>these cloud services, but can use<br/>them.</li> <li>You can perform the operations in<br/>Creating a VPC Endpoint to create<br/>VPC endpoints for accessing VPC<br/>endpoints of the gateway and<br/>interface types.</li> </ul> |
| created_at   | String | Specifies the creation time of the<br>VPC endpoint service.<br>The UTC time format is used: YYYY-<br>MM-DDTHH:MM:SSZ.                                                                                                    |
| updated_at   | String | Specifies the update time of the VPC<br>endpoint service.<br>The UTC time format is used: YYYY-<br>MM-DDTHH:MM:SSZ.                                                                                                    |
| project_id   | String | Specifies the project ID. For details<br>about how to obtain the project ID,<br>see <b>Obtaining a Project ID</b> .                                                                                                    |

| Parameter | Туре             | Description                                                                                                    |
|-----------|------------------|----------------------------------------------------------------------------------------------------|
| ports     | Array of objects | Lists the port mappings opened to the VPC endpoint service. For details, see <b>Table 4-21</b> .                                                                                                    |
|           |                  | Duplicate port mappings are not<br>allowed in the same VPC endpoint<br>service. If multiple VPC endpoint<br>services share the same <b>port_id</b><br>value, either <b>server_port</b> or<br><b>protocol</b> , or both <b>server_port</b> and<br><b>protocol</b> of each of these endpoint<br>services must be unique.                                                                                                    |
| tcp_proxy | String           | <ul> <li>Specifies whether the client IP address and port number or marker_id information is transmitted to the server. The following methods are supported:</li> <li>TCP TOA: The client information is inserted into field tcp option and transmitted to the server.</li> <li>NOTE TCP TOA is supported only when the backend resource is OBS.</li> <li>Proxy Protocol: The client information is inserted into field tcp payload and transmitted to the server.</li> <li>This parameter is available only when the server.</li> <li>This parameter is available only when the server.</li> <li>The values are as follows:</li> <li>close: The TOA and Proxy Protocol methods are neither used.</li> <li>proxy_open: The Proxy Protocol method is used.</li> <li>proxy_open: The TOA Protocol method is used.</li> <li>proxy_vni: The TOA Protocol method is not used. Proxy and virtual network ID are used.</li> </ul> |
|           |                  | The default value is <b>close</b> .                                                                                                    |

#### Table 4-21 Port parameters

| Parameter   | Туре    | Description                                                                                                    |
|-------------|---------|----------------------------------------------------------------------------------------------------|
| client_port | Integer | Specifies the port for accessing the VPC endpoint.                                                                                          |
|             |         | This port is provided by the VPC endpoint,<br>allowing you to access the VPC endpoint<br>service. Supported range: <b>1</b> to <b>65535</b> |
| server_port | Integer | Specifies the port for accessing the VPC endpoint service.                                                                                  |
|             |         | This port is provided by the backend service to provide services. Supported range: <b>1</b> to <b>65535</b>                                 |
| protocol    | String  | Specifies the port mapping protocol. TCP is supported.<br>The default value is <b>TCP</b> .                                                 |

#### • Example response

```
{
  "id":"4189d3c2-8882-4871-a3c2-d380272eed83",
  "port_id":"4189d3c2-8882-4871-a3c2-d380272eed88",
  "vpc_id":"4189d3c2-8882-4871-a3c2-d380272eed80",
  "status":"available",
  "approval_enabled":false,
  "service_name":"test123",
  "service_type":"interface",
"server_type":"VM",
  "project_id":"6e9dfd51d1124e8d8498dce894923a0d",
  "created_at":"2018-01-30T07:42:01Z",
  "ports":
         [
          {
             "client_port":8080,
             "server_port":90,
             "protocol":"TCP"
          },
          {
             "client_port":8081,
             "server_port":80,
              "protocol":"TCP"
          }
         ]
```

# **Status Codes**

See Status Codes.

# 4.2.4 Deleting a VPC Endpoint Service

# Function

This API is used to delete a VPC endpoint service.

#### **NOTE**

This API is asynchronous. If it is successfully invoked, status code **200** is returned, indicating that the request has been successfully delivered. It takes 1 to 2 minutes to delete a VPC endpoint service. You can view the deletion result by performing operations in **Querying Details About a VPC Endpoint Service**.

#### URI

DELETE /v1/{project\_id}/vpc-endpoint-services/{vpc\_endpoint\_service\_id}

Table 4-22 describes parameters in this URI.

| Table 4-22 URI | parameters |
|----------------|------------|
|----------------|------------|

| Parameter               | Mandatory | Description                                                                                                    |
|-------------------------|-----------|----------------------------------------------------------------------------------------------------|
| project_id              | Yes       | Specifies the project ID. For<br>details about how to obtain<br>the project ID, see <b>Obtaining a</b><br><b>Project ID</b> . |
| vpc_endpoint_service_id | Yes       | Specifies the ID of the VPC endpoint service.                                                                                 |

## Request

- Parameter description
   None
- Example request

This request is to delete the VPC endpoint service whose ID is **4189d3c2-8882-4871-a3c2-d380272eed88**. DELETE https://{endpoint}/v1/{project\_id}/vpc-endpoint-services/4189d3c2-8882-4871a3c2-d380272eed88

#### Response

None

# **Status Codes**

See Status Codes.

# 4.2.5 Querying VPC Endpoint Services

## Function

This API is used to query VPC endpoint services.

# URI

GET /v1/{project\_id}/vpc-endpoint-services? endpoint\_service\_name={endpoint\_service\_name}&id={id}&sort\_key={sort\_key}&so rt\_dir={sort\_dir}&limit={limit}&offset={offset}&status={status}

Table 4-23 describes the parameter in this URI.

#### Table 4-23 URI parameter

| Parameter  | Mandatory | Description                                                                                                    |
|------------|-----------|----------------------------------------------------------------------------------------------------|
| project_id | Yes       | Specifies the project ID. For<br>details about how to obtain<br>the project ID, see <b>Obtaining a</b><br><b>Project ID</b> . |

#### Table 4-24 Query parameters

| Parameter                 | Mandatory | Туре   | Description                                                                                                    |
|---------------------------|-----------|--------|----------------------------------------------------------------------------------------------------|
| endpoint_ser<br>vice_name | No        | String | Specifies the name of the VPC<br>endpoint service. The name is not<br>case-sensitive and supports fuzzy<br>match. |
| id                        | No        | String | Specifies the unique ID of the VPC endpoint service.                                                              |
| status                    | No        | String | Specifies the status of the VPC endpoint service.                                                                 |
|                           |           |        | <ul> <li>creating: The VPC endpoint service is being created.</li> </ul>                                          |
|                           |           |        | • <b>available</b> : The VPC endpoint service is connectable.                                                     |
|                           |           |        | • <b>failed</b> : The VPC endpoint service failed to be created.                                                  |
|                           |           |        | • <b>deleting</b> : The VPC endpoint service is being deleted.                                                    |
| sort_key                  | No        | String | Specifies the sorting field of the VPC endpoint service list. The field can be:                                   |
|                           |           |        | <ul> <li>created_at: VPC endpoint<br/>services are sorted by creation<br/>time.</li> </ul>                        |
|                           |           |        | <ul> <li>updated_at: VPC endpoint<br/>services are sorted by update<br/>time.</li> </ul>                          |
|                           |           |        | The default field is <b>created_at</b> .                                                                          |

| Parameter | Mandatory | Туре    | Description                                                                                                    |
|-----------|-----------|---------|----------------------------------------------------------------------------------------------------|
| sort_dir  | No        | String  | Specifies the sorting method of the VPC endpoint service list. The method can be:                                                                                        |
|           |           |         | <ul> <li>desc: VPC endpoint services are<br/>sorted in descending order.</li> </ul>                                                                                      |
|           |           |         | • <b>asc</b> : VPC endpoint services are sorted in ascending order.                                                                                                    |
|           |           |         | The default method is <b>desc</b> .                                                                                                    |
| limit     | No        | Integer | Specifies the maximum number of VPC endpoint services displayed on each page.                                                                                            |
|           |           |         | The number ranges from <b>0</b> to <b>1000</b><br>and is generally <b>10</b> , <b>20</b> , or <b>50</b> . The<br>default number is <b>10</b> .                           |
| offset    | No        | Integer | Specifies the offset.                                                                                                    |
|           |           |         | All VPC endpoint services after this<br>offset will be queried. The offset<br>must be an integer greater than 0<br>but less than the number of VPC<br>endpoint services. |

- Parameter description None
- Example request GET https://{endpoint}/v1/{project\_id}/vpc-endpoint-services

# Response

• Parameter description

#### Table 4-25 Response parameters

| Parameter             | Туре             | Description                                                                                                    |
|-----------------------|------------------|----------------------------------------------------------------------------------------------------|
| endpoint_service<br>s | Array of objects | Lists the VPC endpoint services.<br>For details, see <b>Table 4-26</b> .                                                                       |
| total_count           | Integer          | Specifies the total number of VPC<br>endpoint services that meet the<br>search criteria. The number is not<br>affected by the limit or offset. |

| Parameter            | Туре    | Description                                                                                                    |
|----------------------|---------|----------------------------------------------------------------------------------------------------|
| id                   | String  | Specifies the unique ID of the VPC endpoint service.                                                                                                    |
| port_id              | String  | <ul> <li>Specifies the ID for identifying the backend resource of the VPC endpoint service. The ID is in UUID format. The values are as follows:</li> <li>If the backend resource is a load balancer, the value is the ID of the port bound to</li> </ul> |
|                      |         | the private IP address of the load balancer.                                                                                                    |
|                      |         | <ul> <li>If the backend resource is an ECS, the<br/>value is the NIC ID of the ECS where the<br/>VPC endpoint service is deployed.</li> </ul>                                                                                                    |
|                      |         | • If the backend resource is a virtual IP address, the value is the port ID of the physical server where virtual resources are created. (This value will be discarded. The LB type is recommended.)                                                       |
| service_nam<br>e     | String  | Specifies the name of the VPC endpoint service.                                                                                                    |
| server_type          | String  | Specifies the resource type.                                                                                                    |
|                      |         | • LB: indicates a load balancer.                                                                                                    |
|                      |         | • VM: indicates an ECS.                                                                                                    |
|                      |         | • <b>VIP</b> : indicates a virtual IP address. (This value has been discarded. The LB type is recommended.)                                                                                                    |
|                      |         | • <b>BMS</b> : indicates a BMS. (This value has been discarded. The LB type is recommended.)                                                                                                    |
| vpc_id               | String  | Specifies the ID of the VPC to which the backend resource of the VPC endpoint service belongs.                                                                                                    |
| approval_en<br>abled | Boolean | Specifies whether connection approval is required.                                                                                                    |
|                      |         | • <b>false</b> : Connection approval is not required.<br>The created VPC endpoint is in the<br><b>accepted</b> state.                                                                                                    |
|                      |         | • <b>true</b> : Connection approval is required. The created VPC endpoint is in the <b>pendingAcceptance</b> state until the owner of the associated VPC endpoint service approves the connection.                                                        |

Table 4-26 endpoint\_service parameters

| Parameter    | Туре   | Description                                                                                                    |
|--------------|--------|----------------------------------------------------------------------------------------------------|
| status       | String | Specifies the status of the VPC endpoint service.<br>• creating: The VPC endpoint service is                                                                                                    |
|              |        | being created.                                                                                                    |
|              |        | <ul> <li>available: The VPC endpoint service is<br/>connectable.</li> </ul>                                                                                                    |
|              |        | <ul> <li>failed: The VPC endpoint service failed to<br/>be created.</li> </ul>                                                                                                    |
|              |        | deleting: The VPC endpoint service is being deleted.                                                                                                    |
| service_type | String | Specifies the type of the VPC endpoint service.                                                                                                    |
|              |        | There are two types of VPC endpoint services: interface and gateway.                                                                                                    |
|              |        | <ul> <li>Gateway: VPC endpoint services of this<br/>type are configured by O&amp;M personnel.<br/>You can use them directly without the<br/>need to create one by yourselves.</li> </ul>                                                              |
|              |        | <ul> <li>Interface: VPC endpoint services of this<br/>type include cloud services configured by<br/>O&amp;M personnel and private services<br/>created by yourselves. You cannot<br/>configure these cloud services, but can<br/>use them.</li> </ul> |
|              |        | You can perform the operations in <b>Creating</b><br><b>a VPC Endpoint</b> to create VPC endpoints for<br>accessing VPC endpoints of the gateway and<br>interface types.                                                                              |
| created_at   | String | Specifies the creation time of the VPC endpoint service.                                                                                                    |
|              |        | The UTC time format is used: YYYY-MM-<br>DDTHH:MM:SSZ.                                                                                                    |
| updated_at   | String | Specifies the update time of the VPC endpoint service.                                                                                                    |
|              |        | The UTC time format is used: YYYY-MM-<br>DDTHH:MM:SSZ.                                                                                                    |
| project_id   | String | Specifies the project ID. For details about<br>how to obtain the project ID, see <b>Obtaining</b><br><b>a Project ID</b> .                                                                                                    |

| Parameter            | Туре                | Description                                                                                                    |
|----------------------|---------------------|----------------------------------------------------------------------------------------------------|
| ports                | Array of<br>objects | Lists the port mappings opened to the VPC<br>endpoint service. For details, see <b>Table 4-27</b> .<br>Duplicate port mappings are not allowed in<br>the same VPC endpoint service. If multiple<br>VPC endpoint services share the same<br><b>port_id</b> value, either <b>server_port</b> or<br><b>protocol</b> , or both <b>server_port</b> and <b>protocol</b><br>of each of these endpoint services must be<br>unique. |
| connection_c<br>ount | Integer             | Specifies the number of <b>Creating</b> or <b>Accepted</b> VPC endpoints under the VPC endpoint service.                                                                                                    |
| tcp_proxy            | String              | Specifies whether the client IP address and<br>port number or <b>marker_id</b> information is<br>transmitted to the server. The following<br>methods are supported:                                                                                                    |
|                      |                     | <ul> <li>TCP TOA: The client information is<br/>inserted into field tcp option and<br/>transmitted to the server.</li> <li>NOTE</li> </ul>                                                                                                    |
|                      |                     | TCP TOA is supported only when the backend resource is OBS.                                                                                                    |
|                      |                     | <ul> <li>Proxy Protocol: The client information is<br/>inserted into field tcp payload and<br/>transmitted to the server.</li> </ul>                                                                                                    |
|                      |                     | This parameter is available only when the server can parse fields <b>tcp option</b> and <b>tcp payload</b> .                                                                                                    |
|                      |                     | The values are as follows:                                                                                                    |
|                      |                     | <ul> <li>close: The TOA and Proxy Protocol<br/>methods are neither used.</li> </ul>                                                                                                    |
|                      |                     | • <b>toa_open</b> : The TOA method is used.                                                                                                    |
|                      |                     | <ul> <li>proxy_open: The Proxy Protocol method is used.</li> </ul>                                                                                                    |
|                      |                     | <ul> <li>open: The TOA and Proxy Protocol<br/>methods are both used.</li> </ul>                                                                                                    |
|                      |                     | <ul> <li>proxy_vni: The TOA Protocol method is<br/>not used. Proxy and virtual network ID are<br/>used.</li> </ul>                                                                                                    |
|                      |                     | The default value is <b>close</b> .                                                                                                    |
| error                | Array of            | Specifies the error message.                                                                                                    |
|                      | objects             | This field is returned when the status of the VPC endpoint service changes to <b>failed</b> . For details, see <b>Table 4-28</b> .                                                                                                    |

Table 4-27 Port parameters

| Parameter   | Туре    | Description                                                                                                    |  |
|-------------|---------|----------------------------------------------------------------------------------------------------|--|
| client_port | Integer | Specifies the port for accessing the VPC endpoint.                                                                                          |  |
|             |         | This port is provided by the VPC endpoint,<br>allowing you to access the VPC endpoint<br>service. Supported range: <b>1</b> to <b>65535</b> |  |
| server_port | Integer | Specifies the port for accessing the VPC endpoint service.                                                                                  |  |
|             |         | This port is provided by the backend service to provide services. Supported range: <b>1</b> to <b>65535</b>                                 |  |
| protocol    | String  | Specifies the port mapping protocol. TCP is supported.                                                                                      |  |
|             |         | The default value is <b>TCP</b> .                                                                                                    |  |

Table 4-28 Error parameters

| Parameter         | Туре   | Description                  |
|-------------------|--------|------------------------------|
| error_code        | String | Specifies the error code.    |
| error_messa<br>ge | String | Specifies the error message. |

• Example response

{

```
"endpoint_services":[
    {
"id":"4189d3c2-8882-4871-a3c2-d380272eed83",
      "port_id":"4189d3c2-8882-4871-a3c2-d380272eed88",
"vpc_id":"4189d3c2-8882-4871-a3c2-d380272eed88",
"status":"available",
      "approval_enabled":false,
      "service_name":"test123",
"server_type":"VM",
"service_type":"interface",
      "ports":[
           {
            "client_port":8080,
            "server_port":90,
            "protocol":"TCP"
          },
          {
            "client_port":8081,
            "server_port":80,
            "protocol":"TCP"
          }
        ],
      "project_id":"6e9dfd51d1124e8d8498dce894923a0d",
      "created_at":"2018-01-30T07:42:01Z",
      "updated_at":"2018-01-30T07:42:01Z"
```

4 APIs

} ], "total\_count":1 }

# 4.2.6 Querying Connections of a VPC Endpoint Service

# Function

This API is used to query connections of a VPC endpoint service. **marker\_id** is the unique ID of each connection.

# URI

GET /v1/{project\_id}/vpc-endpoint-services/{vpc\_endpoint\_service\_id}/connections? id={vpc\_endpoint\_id}&marker\_id={marker\_id}&status={status}&sort\_key={sort\_key} }&sort\_dir={sort\_dir}&limit={limit}&offset={offset}

Table 4-29 describes parameters in this URI.

#### Table 4-29 URI parameters

| Parameter               | Mandatory | Description                                                                                                    |
|-------------------------|-----------|----------------------------------------------------------------------------------------------------|
| project_id              | Yes       | Specifies the project ID. For<br>details about how to obtain<br>the project ID, see <b>Obtaining a</b><br><b>Project ID</b> . |
| vpc_endpoint_service_id | Yes       | Specifies the ID of the VPC endpoint service.                                                                                 |

#### Table 4-30 Query parameters

| Parameter | Mandatory | Туре   | Description                                                      |
|-----------|-----------|--------|------------------------------------------------------------------|
| id        | No        | String | Specifies the unique ID of the VPC endpoint.                     |
| marker_id | No        | String | Specifies the packet ID of the VPC endpoint.                     |
| status    | No        | String | Specifies the connection status of the VPC endpoint.             |
|           |           |        | • <b>pendingAcceptance</b> : The VPC endpoint is to be accepted. |
|           |           |        | • <b>accepted</b> : The VPC endpoint has been accepted.          |
|           |           |        | • <b>rejected</b> : The VPC endpoint has been rejected.          |
|           |           |        | • <b>failed</b> : The VPC endpoint service failed to be created. |

| Parameter | Mandatory | Туре    | Description                                                                                                    |
|-----------|-----------|---------|----------------------------------------------------------------------------------------------------|
| sort_key  | No        | String  | <ul> <li>Specifies the sorting field of the VPC endpoint list. The field can be:</li> <li>created_at: VPC endpoints are sorted by creation time.</li> <li>updated_at: VPC endpoints are sorted by update time.</li> <li>The default field is created_at.</li> </ul> |
| sort_dir  | No        | String  | <ul> <li>Specifies the sorting method of the VPC endpoint list. The method can be:</li> <li>desc: VPC endpoints are sorted in descending order.</li> <li>asc: VPC endpoints are sorted in ascending order.</li> <li>The default method is desc.</li> </ul>          |
| limit     | No        | Integer | Specifies the maximum number of<br>connections displayed on each<br>page.<br>The number ranges from <b>0</b> to <b>1000</b><br>and is generally <b>10</b> , <b>20</b> , or <b>50</b> . The<br>default number is <b>10</b> .                                         |
| offset    | No        | Integer | Specifies the offset.<br>All VPC endpoint services after this<br>offset will be queried. The offset<br>must be an integer greater than 0<br>but less than the number of VPC<br>endpoint services.                                                                   |

- Parameter description
  - None
- Example request

This request is to query connections of the VPC endpoint service whose ID is **4189d3c2-8882-4871-a3c2-d380272eed88**.

GET https://{endpoint}/v1/{project\_id}/vpc-endpoint-services/4189d3c2-8882-4871-a3c2-d380272eed88/connections

# Response

• Parameter description

 Table 4-31 Response parameters

| Parameter   | Туре             | Description                                                                                                    |
|-------------|------------------|----------------------------------------------------------------------------------------------------|
| connections | Array of objects | Lists the connections. For details, see <b>Table 4-32</b> .                                                                            |
| total_count | Integer          | Specifies the total number of VPC<br>endpoints that meet the search<br>criteria. The number is not<br>affected by the limit or offset. |

 Table 4-32 connection parameters

| Parameter  | Туре    | Description                                                                               |  |
|------------|---------|-------------------------------------------------------------------------------------------|--|
| id         | String  | Specifies the unique ID of the VPC endpoint.                                              |  |
| marker_id  | Integer | Specifies the packet ID of the VPC endpoint.                                              |  |
| created_at | String  | Specifies the creation time of the VPC<br>endpoint.<br>The UTC time format is used: YYYY- |  |
|            |         | MM-DDTHH:MM:SSZ.                                                                          |  |
| updated_at | String  | Specifies the update time of the VPC endpoint.                                            |  |
|            |         | The UTC time format is used: YYYY-<br>MM-DDTHH:MM:SSZ.                                    |  |
| domain_id  | String  | Specifies the user's domain ID.                                                           |  |
| status     | String  | Specifies the connection status of the VPC endpoint.                                      |  |
|            |         | • <b>pendingAcceptance</b> : The VPC endpoint is to be accepted.                          |  |
|            |         | • <b>creating</b> : The VPC endpoint is being created.                                    |  |
|            |         | • <b>accepted</b> : The VPC endpoint has been accepted.                                   |  |
|            |         | • <b>rejected</b> : The VPC endpoint has been rejected.                                   |  |
|            |         | • <b>failed</b> : The VPC endpoint service failed to be created.                          |  |
|            |         | • <b>deleting</b> : The VPC endpoint is being deleted.                                    |  |

| Parameter | Туре                | Description                                                                                                    |
|-----------|---------------------|----------------------------------------------------------------------------------------------------|
| error     | Array of<br>objects | Specifies the error message.<br>This field is returned when the status of<br>the VPC endpoint service changes to<br><b>failed</b> . For details, see <b>Table 4-33</b> . |

#### Table 4-33 Error parameters

| Parameter         | Туре   | Description                  |
|-------------------|--------|------------------------------|
| error_code        | String | Specifies the error code.    |
| error_messa<br>ge | String | Specifies the error message. |

#### • Example response

```
{
"connections": [
   {
"id": "adb7b229-bb11-4072-bcc0-3327cd784263',
    "status": "accepted",
    "marker_id": 16777510,
    "domain_id": "5fc973eea581490997e82ea11a1df31f",
    "created_at": "2018-09-17T11:10:11Z",
"updated_at": "2018-09-17T11:10:12Z"
   },
   {
"id": "fd69d29f-dc29-4a9b-80d8-b51d1e7e58ea",
...
    "status": "accepted",
     "marker_id": 16777513,
    "domain_id": "5fc973eea581490997e82ea11a1df31f",
"created_at": "2018-09-17T07:28:56Z",
     "updated_at": "2018-09-17T07:28:58Z"
  }
 ],
  "total_count":2
ļ
```

# **Status Codes**

See Status Codes.

# 4.2.7 Accepting or Rejecting a VPC Endpoint

# Function

This API is used to accept or reject a VPC endpoint for a VPC endpoint service.

#### URI

POST /v1/{project\_id}/vpc-endpoint-services/{vpc\_endpoint\_service\_id}/ connections/action

Table 4-34 describes parameters in this URI.

Table 4-34 URI parameters

| Parameter               | Mandatory | Description                                                                                                    |
|-------------------------|-----------|----------------------------------------------------------------------------------------------------|
| project_id              | Yes       | Specifies the project ID. For<br>details about how to obtain<br>the project ID, see <b>Obtaining a</b><br><b>Project ID</b> . |
| vpc_endpoint_service_id | Yes       | Specifies the ID of the VPC endpoint service.                                                                                 |

• Parameter description

#### Table 4-35 Request parameters

| Parameter | Mandatory | Туре                | Description                                                                                         |
|-----------|-----------|---------------------|----------------------------------------------------------------------------------------------------|
| action    | Yes       | String              | Specifies whether to accept or reject a VPC endpoint for a VPC endpoint for a VPC endpoint service. |
|           |           |                     | • <b>receive</b> : means to accept the VPC endpoint.                                                |
|           |           |                     | <ul> <li>reject: means to reject the<br/>VPC endpoint.</li> </ul>                                   |
| endpoints | Yes       | Array of<br>strings | Lists VPC endpoint IDs.<br>Each request accepts or rejects<br>only one VPC endpoint.                |

• Example request

This request is to accept VPC endpoint **705290f3-0d00-41f2aedc-71f09844e879** to connect to VPC endpoint service **4189d3c2-8882-4871-a3c2-d380272eed88**. POST https://{endpoint}/v1/{project\_id}/vpc-endpoint-services/4189d3c2-8882-4871-a3c2d380272eed88/connections/action

{
 "endpoints":["705290f3-0d00-41f2-aedc-71f09844e879"],
 "action": "receive"
}

## Response

• Parameter description

Table 4-36 Response parameter

| Parameter   | Туре             | Description                                                 |
|-------------|------------------|-------------------------------------------------------------|
| connections | Array of objects | Lists the connections. For details, see <b>Table 4-37</b> . |

#### Table 4-37 connection parameters

| Parameter  | Туре             | Description                                                                                                    |
|------------|------------------|----------------------------------------------------------------------------------------------------|
| id         | String           | Specifies the unique ID of the VPC endpoint.                                                                                       |
| marker_id  | Integer          | Specifies the packet ID of the VPC endpoint.                                                                                       |
| created_at | String           | Specifies the creation time of the VPC<br>endpoint.<br>The UTC time format is used: YYYY-<br>MM-DDTHH:MM:SSZ.                      |
| updated_at | String           | Specifies the update time of the VPC<br>endpoint.<br>The UTC time format is used: YYYY-<br>MM-DDTHH:MM:SSZ.                        |
| domain_id  | String           | Specifies the user's domain ID.                                                                                                    |
| status     | String           | Specifies the connection status of the VPC endpoint.                                                                               |
|            |                  | • <b>pendingAcceptance</b> : The VPC endpoint is to be accepted.                                                                   |
|            |                  | • <b>creating</b> : The VPC endpoint is being created.                                                                             |
|            |                  | • <b>accepted</b> : The VPC endpoint has been accepted.                                                                            |
|            |                  | • <b>rejected</b> : The VPC endpoint has been rejected.                                                                            |
|            |                  | • <b>failed</b> : The VPC endpoint failed to be created.                                                                           |
|            |                  | • <b>deleting</b> : The VPC endpoint is being deleted.                                                                             |
| error      | Array of objects | Specifies the error message.                                                                                                    |
|            |                  | This field is returned when the status of the VPC endpoint service changes to <b>failed</b> . For details, see <b>Table 4-38</b> . |

Table 4-38 Error parameters

| Parameter         | Туре   | Description                  |
|-------------------|--------|------------------------------|
| error_code        | String | Specifies the error code.    |
| error_messa<br>ge | String | Specifies the error message. |

#### • Example response

```
{
 "connections":
[
  {
    "id":"4189d3c2-8882-4871-a3c2-d380272eed83",
    "status":"accepted",
    "marker_id":422321321312321321,
    "domain_id":"6e9dfd51d1124e8d8498dce894923a0d',
    "created_at":"2018-01-30T07:42:01Z",
"updated_at":"2018-01-30T07:42:01Z"
     }
 ]
}
or
{
 "error_code": "Endpoint.2013"
 "error_msg": "The endpoint does not belong to the endpoint service."
```

# **Status Codes**

See Status Codes.

# 4.2.8 Querying Whitelist Records of a VPC Endpoint Service

# Function

This API is used to query whitelist records of a VPC endpoint service.

#### **NOTE**

Your account ID is in the whitelist of your own VPC endpoint service by default.

## URI

GET /v1/{project\_id}/vpc-endpoint-services/{vpc\_endpoint\_service\_id}/permissions? permission={permission}&sort\_key={sort\_key}&sort\_dir={sort\_dir}&limit={limit}&of fset={offset}

Table 4-39 describes parameters in this URI.

Table 4-39 URI parameters

| Parameter               | Mandatory | Description                                                                                                    |
|-------------------------|-----------|----------------------------------------------------------------------------------------------------|
| project_id              | Yes       | Specifies the project ID. For<br>details about how to obtain<br>the project ID, see <b>Obtaining a</b><br><b>Project ID</b> . |
| vpc_endpoint_service_id | Yes       | Specifies the ID of the VPC endpoint service.                                                                                 |

#### Table 4-40 Query parameters

| Parameter  | Mandatory | Туре    | Description                                                                                                    |
|------------|-----------|---------|----------------------------------------------------------------------------------------------------|
| permission | No        | String  | Specifies the authorized account ID.<br>The format is the<br><b>iam:domain::</b> <i>domain_id</i> .                                                                                               |
|            |           |         | <i>domain_id</i> indicates the account ID,<br>for example,<br>iam:domain::6e9dfd51d1124e8d849<br>8dce894923a0d                                                                                    |
|            |           |         | Fuzzy search is supported.                                                                                                    |
| limit      | No        | Integer | Specifies the maximum number of<br>whitelist records displayed on each<br>page.<br>The number ranges from <b>0</b> to <b>500</b>                                                                  |
|            |           |         | and is generally <b>10</b> , <b>20</b> , or <b>50</b> . The default number is <b>10</b> .                                                                                                    |
| offset     | No        | Integer | Specifies the offset.<br>All VPC endpoint services after this<br>offset will be queried. The offset<br>must be an integer greater than 0<br>but less than the number of VPC<br>endpoint services. |
| sort_key   | No        | String  | Specifies the sorting field of the<br>whitelist records. The value is<br><b>created_at</b> , indicating that the<br>whitelist records are sorted by<br>creation time.                             |

| Parameter | Mandatory | Туре   | Description                                                                                                    |
|-----------|-----------|--------|----------------------------------------------------------------------------------------------------|
| sort_dir  | No        | String | <ul> <li>Specifies the sorting method of the whitelist record list. The value can be:</li> <li>desc: Whitelist records are sorted in descending order.</li> <li>asc: Whitelist records are sorted in ascending order.</li> <li>The default method is desc.</li> </ul> |

- Parameter description
   None
- Example request

This request is to query whitelist records of the VPC endpoint service whose ID is **4189d3c2-8882-4871-a3c2-d380272eed88**. GET https://{endpoint}/v1/{project\_id}/vpc-endpoint-services/4189d3c2-8882-4871-a3c2-d380272eed88/permissions

# Response

• Parameter description

#### Table 4-41 Response parameters

| Parameter   | Туре             | Description                                                                                                    |
|-------------|------------------|----------------------------------------------------------------------------------------------------|
| permissions | Array of objects | Lists the whitelist records. For details, see <b>Table 4-42</b> .                                                                          |
| total_count | Integer          | Specifies the total number of<br>whitelist records that meet the<br>search criteria. The number is not<br>affected by the limit or offset. |

#### Table 4-42 permissions parameters

| Parameter | Туре   | Description                                |
|-----------|--------|--------------------------------------------|
| id        | String | Specifies the unique ID of the permission. |

| Parameter   | Туре   | Description                                                                                                    |
|-------------|--------|----------------------------------------------------------------------------------------------------|
| permission  | String | Lists the whitelist records.                                                                                                    |
|             |        | The permission format is <b>iam:domain::</b><br><b>6e9dfd51d1124e8d8498dce894923a0d</b> or *.<br>* indicates all users can connect to the VPC<br>endpoint service.<br><b>6e9dfd51d1124e8d8498dce894923a0d</b><br>indicates the domain ID of the user. |
| description | String | Specifies the description of a whitelist record<br>of a VPC endpoint service. The description<br>can contain a maximum of 128 characters<br>and cannot contain left angle brackets (<) or<br>right angle brackets (>).                                |
| created_at  | String | Specifies when the whitelist record is added.<br>The UTC time format is used: YYYY-MM-<br>DDTHH:MM:SSZ.                                                                                                    |

• Example response

# **Status Codes**

See Status Codes.

# 4.2.9 Batch Adding or Deleting Whitelist Records

# Function

This API is used to batch add or delete whitelist records of a VPC endpoint service.

#### **NOTE**

Your account ID is in the whitelist of your own VPC endpoint service by default.

# URI

POST /v1/{project\_id}/vpc-endpoint-services/{vpc\_endpoint\_service\_id}/ permissions/action

Table 4-43 describes parameters in this URI.

Table 4-43 URI parameters

| Parameter               | Mandatory | Description                                                                                                    |
|-------------------------|-----------|----------------------------------------------------------------------------------------------------|
| project_id              | Yes       | Specifies the project ID. For<br>details about how to obtain<br>the project ID, see <b>Obtaining a</b><br><b>Project ID</b> . |
| vpc_endpoint_service_id | Yes       | Specifies the ID of the VPC endpoint service.                                                                                 |

• Parameter description

#### Table 4-44 Request parameters

| Paramete<br>r   | Mandatory | Туре                | Description                                                                                                    |
|-----------------|-----------|---------------------|----------------------------------------------------------------------------------------------------|
| permissio<br>ns | Yes       | Array of<br>strings | Lists the whitelist records.<br>The record is in the<br>iam:domain:: domain_id format.<br>Fields are described as follows:<br>• iam:domain:: is fixed.<br>• domain_id indicates the account ID<br>of the target user.<br>The value contains 1 to 64<br>characters, including letters, digits,<br>and asterisks (*). If you enter an<br>asterisk, this VPC endpoint service<br>allows access from any VPC<br>endpoints.<br>Example:<br>iam:domain::6e9dfd51d1124e8d8<br>498dce894923a0dd |
| action          | Yes       | String              | Specifies the operation to be performed.<br>The value is <b>add</b> or <b>remove</b> .                                                                                                    |

#### • Example request

This request is to add a whitelist record to the VPC endpoint service whose ID is **4189d3c2-8882-4871-a3c2-d380272eed88**.

POST https://{endpoint}/v1/{project\_id}/vpc-endpoint-services/4189d3c2-8882-4871-a3c2d380272eed88/permissions/action {

```
"permissions":
```

[

"*iam:domain::fc973eea581490997e82ea11a1d0101*"

```
],
"action":"add"
```

}

{

This request is to delete a whitelist record from the VPC endpoint service whose ID is **4189d3c2-8882-4871-a3c2-d380272eed88**.

POST https://{endpoint}/v1/{project\_id}/vpc-endpoint-services/4189d3c2-8882-4871-a3c2-d380272eed88/permissions/action

```
"permissions":
[
"iam:domain::5fc973eea581490997e82ea11a1d0101"
],
"action":"remove"
}
```

#### Response

• Parameter description

#### Table 4-45 Response parameter

| Parameter   | Туре             | Description                                                                                                    |
|-------------|------------------|----------------------------------------------------------------------------------------------------|
| permissions | Array of strings | Lists the whitelist records.<br>The permission format is<br>iam:domain::<br>6e9dfd51d1124e8d8498dce8<br>94923a0d or *. * indicates all<br>users can connect to the VPC<br>endpoint service.<br>6e9dfd51d1124e8d8498dce8<br>94923a0d indicates the<br>domain ID of the user. |

• Example response

| ί |                                                         |
|---|---------------------------------------------------------|
| " | permissions":                                           |
|   | [                                                       |
|   | "iam:domain::5fc973eea581490997e82ea11a1d0101",         |
|   | " <i>iam:domain::5fc973eea581490997e82ea11a1d0102</i> " |
|   | ]                                                       |
| l |                                                         |

# **Status Codes**

See Status Codes.

# 4.2.10 Querying Public VPC Endpoint Services

# Function

This API is used to query public VPC endpoint services. These services are created by operations people and can be visible to and assessed by all users.

# URI

GET /v1/{project\_id}/vpc-endpoint-services/public? limit={limit}&offset={offset}&endpoint\_service\_name={endpoint\_service\_name}&id ={endpoint\_service\_id}&sort\_key={sort\_key}&sort\_dir={sort\_dir}

Table 4-46 describes parameters in this URI.

#### Table 4-46 URI parameter

| Parameter  | Mandatory | Description                                                                                                    |
|------------|-----------|----------------------------------------------------------------------------------------------------|
| project_id | Yes       | Specifies the project ID. For<br>details about how to obtain<br>the project ID, see <b>Obtaining a</b><br><b>Project ID</b> . |

#### Table 4-47 Query parameters

| Parameter                 | Mandatory | Туре    | Description                                                                                                    |
|---------------------------|-----------|---------|----------------------------------------------------------------------------------------------------|
| limit                     | No        | Integer | Specifies the maximum number of public VPC endpoint services displayed on each page.                                                                                     |
|                           |           |         | The number ranges from <b>0</b> to <b>1000</b><br>and is generally <b>10</b> , <b>20</b> , or <b>50</b> . The<br>default number is <b>10</b> .                           |
| offset                    | No        | Integer | Specifies the offset.                                                                                                    |
|                           |           |         | All VPC endpoint services after this<br>offset will be queried. The offset<br>must be an integer greater than 0<br>but less than the number of VPC<br>endpoint services. |
| endpoint_ser<br>vice_name | No        | String  | Specifies the name of the public<br>VPC endpoint service. The value is<br>not case-sensitive and supports<br>fuzzy match.                                                |
| id                        | No        | String  | Specifies the unique ID of the public VPC endpoint service.                                                                                                    |

| Parameter | Mandatory | Туре   | Description                                                                                |
|-----------|-----------|--------|--------------------------------------------------------------------------------------------|
| sort_key  | No        | String | Specifies the sorting field of the<br>VPC endpoint service list. The field<br>can be:      |
|           |           |        | <ul> <li>created_at: VPC endpoint<br/>services are sorted by creation<br/>time.</li> </ul> |
|           |           |        | <ul> <li>updated_at: VPC endpoint<br/>services are sorted by update<br/>time.</li> </ul>   |
|           |           |        | The default field is <b>created_at</b> .                                                   |
| sort_dir  | No        | String | Specifies the sorting method of the VPC endpoint service list. The method can be:          |
|           |           |        | <ul> <li>desc: VPC endpoint services are<br/>sorted in descending order.</li> </ul>        |
|           |           |        | <ul> <li>asc: VPC endpoint services are<br/>sorted in ascending order.</li> </ul>          |
|           |           |        | The default method is <b>desc</b> .                                                        |

- Parameter description None
- Example request GET https://{endpoint}/v1/{project\_id}/vpc-endpoint-services/public

# Response

• Parameter description

#### Table 4-48 Response parameters

| Parameter             | Туре             | Description                                                                                                    |
|-----------------------|------------------|----------------------------------------------------------------------------------------------------|
| endpoint_service<br>s | Array of objects | Lists the VPC endpoint services.<br>For details, see <b>Table 4-49</b> .                                                                                 |
| total_count           | Integer          | Specifies the total number of<br>public VPC endpoint services that<br>meet the search criteria. The<br>number is not affected by the<br>limit or offset. |

| Parameter    | Туре    | Description                                                                                                    |
|--------------|---------|----------------------------------------------------------------------------------------------------|
| id           | String  | Specifies the unique ID of the public VPC endpoint service.                                                                                                    |
| owner        | String  | Specifies the owner of the VPC endpoint service.                                                                                                    |
| service_name | String  | Specifies the name of the public VPC endpoint service.                                                                                                    |
| service_type | String  | <ul> <li>Specifies the type of the VPC<br/>endpoint service. The value can<br/>be:</li> <li>Gateway: VPC endpoint<br/>services of this type are<br/>configured by O&amp;M personnel.</li> </ul>                                                               |
|              |         | You can use them directly without the need to create one by yourselves.                                                                                                    |
|              |         | <ul> <li>Interface: VPC endpoint<br/>services of this type include<br/>cloud services configured by<br/>O&amp;M personnel and private<br/>services created by yourselves.<br/>You cannot configure these<br/>cloud services, but can use<br/>them.</li> </ul> |
|              |         | You can perform the operations<br>in <b>Creating a VPC Endpoint</b> to<br>create VPC endpoints for<br>accessing VPC endpoints of the<br>gateway and interface types.                                                                                          |
| created_at   | String  | Specifies the creation time of the<br>VPC endpoint service.<br>The UTC time format is used:<br>YYYY-MM-DDTHH:MM:SSZ.                                                                                                    |
| is_charge    | Boolean | <ul> <li>Specifies whether the associated VPC endpoint carries a charge.</li> <li>true: indicates that the associated VPC endpoint carries a charge.</li> <li>false: indicates that the associated VPC endpoint does not a charge.</li> </ul>                 |

 Table 4-49 endpoint\_service parameters

• Example response

{ "endpoint\_services": [

```
{
    "id": "b0e22f6f-26f4-461c-b140-d873464d4fa0",
    "owner": "example"
    "service_name": "test123",
"service_type": "interface",
    "created at": "2018-09-10T13:13:23Z",
    "is_charge": "true"
  }.
   {
    "id": "26391a76-546b-42a9-b2fc-496ec68c0e4d",
    "owner": "example"
    "service_name": "OBS",
"service_type": "gateway",
    "created_at": "2019-03-28T09:30:27Z",
    "is_charge": "true"
  }
 ],
  "total_count": 2
}
```

# **Status Codes**

See Status Codes.

# 4.2.11 Querying Basic Information About a VPC Endpoint Service

# Function

This API is used to query basic information about a target VPC endpoint service. You can use this API to query the target VPC endpoint service to be accessed. This API can also be used by other users to query basic information about your VPC endpoint service, without exposing your server information.

# URI

GET /v1/{project\_id}/vpc-endpoint-services/describe? endpoint\_service\_name={endpoint\_service\_name}&id={endpoint\_service\_id}

Table 4-50 describes the parameter in this URI.

#### Table 4-50 URI parameter

| Parameter  | Mandatory | Description                                                                                                    |
|------------|-----------|----------------------------------------------------------------------------------------------------|
| project_id | Yes       | Specifies the project ID. For<br>details about how to obtain the<br>project ID, see <b>Obtaining a</b><br><b>Project ID</b> . |

4 APIs

| Parameter                 | Mandatory                                                                                                    | Туре   | Description                                          |
|---------------------------|----------------------------------------------------------------------------------------------------|--------|------------------------------------------------------|
| endpoint_service_na<br>me | No<br>NOTE<br>Either this<br>parameter or<br>the <b>id</b><br>parameter<br>must be<br>selected.                    | String | Specifies the name of the VPC endpoint service.      |
| id                        | No<br>NOTE<br>Either this<br>parameter or<br>the<br>endpoint_ser<br>vice_name<br>parameter<br>must be<br>selected. | String | Specifies the unique ID of the VPC endpoint service. |

#### Table 4-51 Query parameters

# Request

- Parameter description
   None
- Example request GET https://{endpoint}/v1/{project\_id}/vpc-endpoint-services/describe? id=4189d3c2-8882-4871-a3c2-d380272eed83

# Response

• Parameter description

#### Table 4-52 Response parameters

| Parameter    | Туре   | Description                                          |
|--------------|--------|------------------------------------------------------|
| id           | String | Specifies the unique ID of the VPC endpoint service. |
| service_name | String | Specifies the name of the VPC endpoint service.      |

| Parameter    | Туре    | Description                                                                                                    |
|--------------|---------|----------------------------------------------------------------------------------------------------|
| service_type | String  | Specifies the type of the VPC<br>endpoint service. Only your<br>private services can be configured<br>into interface VPC endpoint<br>services.<br>• Gateway: VPC endpoint                                                                                     |
|              |         | services of this type are<br>configured by O&M personnel.<br>You can use them directly<br>without the need to create one<br>by yourselves.                                                                                                    |
|              |         | <ul> <li>Interface: VPC endpoint<br/>services of this type include<br/>cloud services configured by<br/>O&amp;M personnel and private<br/>services created by yourselves.<br/>You cannot configure these<br/>cloud services, but can use<br/>them.</li> </ul> |
|              |         | You can perform the operations in<br>Creating a VPC Endpoint to<br>create VPC endpoints for<br>accessing VPC endpoints of the<br>gateway and interface types.                                                                                                 |
| created_at   | String  | Specifies the creation time of the VPC endpoint service.                                                                                                    |
|              |         | The UTC time format is used:<br>YYYY-MM-DDTHH:MM:SSZ.                                                                                                    |
| is_charge    | Boolean | Specifies whether the associated VPC endpoint carries a charge.                                                                                                    |
|              |         | • <b>true</b> : indicates that the associated VPC endpoint carries a charge.                                                                                                    |
|              |         | • <b>false</b> : indicates that the associated VPC endpoint does not a charge.                                                                                                    |

# • Example response

```
{
    "id": "9d4c1028-1336-4556-9881-b5d807c1b8a8",
    "service_name": "test123",
    "service_type": "interface",
    "created_at": "2018-09-17T07:28:31Z",
    "is_charge": "true"
}
```

## **Status Codes**

See Status Codes.

## 4.3 APIs for Managing VPC Endpoints

## 4.3.1 Creating a VPC Endpoint

## Function

This API is used to create a VPC endpoint for accessing a VPC endpoint service.

## **NOTE**

This API is asynchronous. If it is successfully invoked, status code **200** is returned, indicating that the request has been successfully delivered. It takes 1 to 2 minutes to create a VPC endpoint. You can view the creation result by performing operations in **Querying Details** About a VPC Endpoint Service.

## URI

POST /v1/{project\_id}/vpc-endpoints

Table 4-53 describes the parameter in this URI.

#### Table 4-53 URI parameter

| Parameter  | Mandatory | Description                                                                                                    |
|------------|-----------|----------------------------------------------------------------------------------------------------|
| project_id | Yes       | Specifies the project ID. For<br>details about how to obtain<br>the project ID, see <b>Obtaining a</b><br><b>Project ID</b> . |

## Request

• Parameter description

| Parameter               | Mandatory                                                                                           | Туре   | Description                                                                                                    |
|-------------------------|----------------------------------------------------------------------------------------------------|--------|----------------------------------------------------------------------------------------------------|
| subnet_id               | No<br>NOTE<br>This<br>parameter<br>is<br>mandatory<br>to create<br>an interface<br>VPC<br>endpoint. | String | <ul> <li>Specifies the ID of the subnet in the VPC specified by vpc_id. The ID is in UUID format</li> <li>For details, see response field id in section "Querying Subnet Details" in the Virtual Private Cloud API Reference.</li> <li>NOTE <ul> <li>This parameter is mandatory only when you create a VPC endpoint for connecting to an interface VPC endpoint service.</li> <li>The CIDR block of the VPC subnet cannot overlap with 198.19.128.0/17.</li> <li>The destination address of the custom route in the VPC route table cannot overlap with 198.19.128.0/17.</li> </ul> </li> </ul> |
| endpoint_ser<br>vice_id | Yes                                                                                                 | String | Specifies the ID of the VPC<br>endpoint service.<br>You can obtain the ID of the<br>VPC endpoint service to be<br>connected by performing<br>operations in Querying Basic<br>Information About a VPC<br>Endpoint Service.                                                                                                    |
| vpc_id                  | Yes                                                                                                 | String | Specifies the ID of the VPC<br>where the VPC endpoint is to be<br>created.<br>For details, see response field <b>id</b><br>in section "Querying VPC<br>Details" in <i>Virtual Private Cloud</i><br><i>API Reference</i> .                                                                                                    |

| Table 4-54 | Request | parameters |
|------------|---------|------------|
|------------|---------|------------|

| Parameter   | Mandatory                                                                                                    | Туре                | Description                                                                                                    |
|-------------|----------------------------------------------------------------------------------------------------|---------------------|----------------------------------------------------------------------------------------------------|
| enable_dns  | No                                                                                                    | Boolean             | Specifies whether to create a private domain name.                                                                                                    |
|             |                                                                                                    |                     | <ul> <li>true: A private domain name<br/>is created.</li> </ul>                                                                                                    |
|             |                                                                                                    |                     | <ul> <li>false: A private domain name<br/>is not created.</li> </ul>                                                                                                    |
|             |                                                                                                    |                     | The default value is <b>false</b> .<br><b>NOTE</b><br>When a VPC endpoint for<br>connecting to a gateway VPC<br>endpoint service is created, no<br>private domain name is created no<br>matter <b>enable_dns</b> is set to <b>true</b> or<br><b>false</b> .           |
| routetables | No                                                                                                    | Array of<br>strings | Lists the IDs of route tables.<br>If you do not specify this<br>parameter, the route table ID of<br>the VPC is returned.<br><b>NOTE</b><br>This parameter is available only<br>when you create a VPC endpoint for<br>connecting to a gateway VPC<br>endpoint service. |
| port_ip     | No<br>NOTE<br>This<br>parameter<br>is<br>mandatory<br>only when<br>you create<br>a VPC<br>endpoint<br>for<br>connecting<br>to an<br>interface<br>VPC<br>endpoint<br>service. | String              | Specifies the IP address for<br>accessing the associated VPC<br>endpoint service.<br>You can specify IP addresses for<br>accessing the associated VPC<br>endpoint service when creating<br>a VPC endpoint. Only IPv4<br>addresses are supported.                      |

| Parameter            | Mandatory | Туре             | Description                                                                                                    |
|----------------------|-----------|------------------|----------------------------------------------------------------------------------------------------|
| whitelist            | No        | Array of strings | Specifies the whitelist for controlling access to the VPC endpoint.                                                                          |
|                      |           |                  | IPv4 addresses or CIDR blocks<br>can be specified to control<br>access when you create a VPC<br>endpoint.                                    |
|                      |           |                  | <b>NOTE</b><br>This parameter is available only<br>when you create a VPC endpoint for<br>connecting to an interface VPC<br>endpoint service. |
| enable_white<br>list | No        | Boolean          | Specifies whether access control is enabled.                                                                                                 |
|                      |           |                  | <ul> <li>true: Access control is<br/>enabled.</li> </ul>                                                                                     |
|                      |           |                  | <ul> <li>false: Access control is<br/>disabled.</li> </ul>                                                                                   |
|                      |           |                  | The default value is <b>false</b> .                                                                                                    |
|                      |           |                  | <b>NOTE</b><br>This parameter is available only<br>when you create a VPC endpoint for<br>connecting to an interface VPC<br>endpoint service. |

## Example request

POST https://{endpoint}/v1/{project\_id}/vpc-endpoints

## Response

• Parameter description

#### Table 4-55 Response parameters

| Paramete | er Type | Description                                  |
|----------|---------|----------------------------------------------|
| id       | String  | Specifies the unique ID of the VPC endpoint. |

| Parameter    | Туре   | Description                                                                                                    |
|--------------|--------|----------------------------------------------------------------------------------------------------|
| service_type | String | Specifies the type of the VPC<br>endpoint service that is<br>associated with the VPC endpoint.                                                                                                    |
|              |        | <ul> <li>Gateway: VPC endpoint<br/>services of this type are<br/>configured by O&amp;M personnel.<br/>You can use them directly<br/>without the need to create one<br/>by yourselves.</li> </ul>                                                                                                    |
|              |        | <ul> <li>Interface: VPC endpoint<br/>services of this type include<br/>cloud services configured by<br/>O&amp;M personnel and private<br/>services created by yourselves.<br/>You cannot configure these<br/>cloud services, but can use<br/>them.</li> </ul>                                                                                         |
|              |        | You can view those VPC endpoint<br>services that are configured by<br>operations people and are visible<br>and accessible to all users. For<br>detailed steps, see <b>Querying</b><br><b>Public VPC Endpoint Services</b> .<br>Perform the operations in<br><b>Creating a VPC Endpoint Service</b><br>to create an interface VPC<br>endpoint service. |
| status       | String | Specifies the connection status of the VPC endpoint.                                                                                                    |
|              |        | • <b>pendingAcceptance</b> : The VPC endpoint is to be accepted.                                                                                                    |
|              |        | <ul> <li>creating: The VPC endpoint is<br/>being created.</li> </ul>                                                                                                    |
|              |        | • <b>accepted</b> : The VPC endpoint has been accepted.                                                                                                    |
|              |        | <ul> <li>rejected: The VPC endpoint<br/>has been rejected.</li> </ul>                                                                                                    |
|              |        | • <b>failed</b> : The VPC endpoint failed to be created.                                                                                                    |

| Parameter                 | Туре    | Description                                                                                                    |
|---------------------------|---------|----------------------------------------------------------------------------------------------------|
| active_status             | String  | Specifies the account status.                                                                                                    |
|                           |         | <ul> <li>arrear_frozen: frozen due to<br/>arrears</li> </ul>                                                                                                    |
|                           |         | <ul> <li>verify_frozen: frozen due to<br/>lack of real-name<br/>authentication</li> </ul>                                                                                                    |
|                           |         | <ul> <li>police_frozen: frozen for legal<br/>management</li> </ul>                                                                                                    |
|                           |         | <ul> <li>illegal_frozen: frozen due to<br/>abuse</li> </ul>                                                                                                    |
|                           |         | <ul> <li>partner_frozen: frozen for<br/>partnership</li> </ul>                                                                                                    |
|                           |         | • <b>active</b> : The account is normal.                                                                                                    |
| endpoint_service<br>_name | String  | Specifies the name of the VPC endpoint service.                                                                                                    |
| marker_id                 | Integer | Specifies the packet ID of the VPC endpoint.                                                                                                    |
| endpoint_service<br>_id   | String  | Specifies the ID of the VPC endpoint service.                                                                                                    |
| enable_dns                | Boolean | Specifies whether to create a private domain name.                                                                                                    |
|                           |         | <ul> <li>true: A private domain name<br/>is created.</li> </ul>                                                                                                    |
|                           |         | <ul> <li>false: A private domain name<br/>is not created.</li> </ul>                                                                                                    |
|                           |         | <b>NOTE</b><br>When a VPC endpoint for connecting<br>to a gateway VPC endpoint service is<br>created, no private domain name is<br>created no matter <b>enable_dns</b> is set<br>to <b>true</b> or <b>false</b> . |

| Parameter  | Туре             | Description                                                                                                    |
|------------|------------------|----------------------------------------------------------------------------------------------------|
| dns_names  | Array of strings | <ul> <li>Specifies the domain name for accessing the associated VPC endpoint service.</li> <li>NOTE <ul> <li>This parameter is available only when you create a VPC endpoint for connecting to an interface VPC endpoint service and enable_dns is set to true.</li> <li>The API for creating a VPC endpoint is asynchronous. If it is successfully invoked, status code 200 is returned, indicating that the request has been successfully delivered. It takes 1 to 2 minutes to create a VPC endpoint. You can view the creation result by performing operations in Querying Details About a VPC Endpoint Service.</li> </ul> </li> </ul> |
| subnet_id  | String           | Specifies the ID of the subnet in<br>the VPC specified by <b>vpc_id</b> . The<br>ID is in UUID format.<br><b>NOTE</b><br>This parameter is available only<br>when you create a VPC endpoint for<br>connecting to an interface VPC<br>endpoint service.                                                                                                    |
| vpc_id     | String           | Specifies the ID of the VPC where the VPC endpoint is to be created.                                                                                                    |
| created_at | String           | Specifies the creation time of the<br>VPC endpoint.<br>The UTC time format is used:<br>YYYY-MM-DDTHH:MM:SSZ.                                                                                                    |
| updated_at | String           | Specifies the update time of the<br>VPC endpoint.<br>The UTC time format is used:<br>YYYY-MM-DDTHH:MM:SSZ.                                                                                                    |
| project_id | String           | Specifies the project ID. For<br>details about how to obtain the<br>project ID, see <b>Obtaining a</b><br><b>Project ID</b> .                                                                                                    |

Parameter

whitelist

Туре

Array of strings

| Description                                                                 |
|-----------------------------------------------------------------------------|
| Specifies the whitelist for<br>controlling access to the VPC<br>endpoint.   |
| If you do not specify this<br>parameter, an empty whitelist is<br>returned. |
| NOTE                                                                        |

|                  |                  | If you do not specify this<br>parameter, an empty whitelist is<br>returned.<br><b>NOTE</b><br>This parameter is available only<br>when you create a VPC endpoint for<br>connecting to an interface VPC<br>endpoint service. |
|------------------|------------------|----------------------------------------------------------------------------------------------------|
| enable_whitelist | Boolean          | Specifies whether access control is enabled.                                                                                                    |
|                  |                  | • <b>true</b> : Access control is enabled.                                                                                                    |
|                  |                  | <ul> <li>false: Access control is<br/>disabled.</li> </ul>                                                                                                    |
|                  |                  | If you do not specify this parameter, the whitelist is not enabled.                                                                                                    |
|                  |                  | <b>NOTE</b><br>This parameter is available only<br>when you create a VPC endpoint for<br>connecting to an interface VPC<br>endpoint service.                                                                                |
| routetables      | Array of strings | Lists the IDs of route tables.                                                                                                    |
|                  |                  | If you do not specify this parameter, the route table ID of the VPC is returned.                                                                                                    |
|                  |                  | <b>NOTE</b><br>This parameter is available only<br>when you create a VPC endpoint for<br>connecting to a gateway VPC<br>endpoint service.                                                                                   |
| enable_status    | String           | Specifies whether to enable the endpoint.                                                                                                    |
|                  |                  | <ul> <li>enable: The endpoint will be<br/>enabled.</li> </ul>                                                                                                    |
|                  |                  | • <b>disable</b> : The endpoint will be disabled.                                                                                                    |

• Example response

{

```
"id": "4189d3c2-8882-4871-a3c2-d380272eed83",

"status": "creating",

"service_type": "interface",

"marker_id": 322312312312,

"active_status":"active",

"vpc_id": "4189d3c2-8882-4871-a3c2-d380272eed83",

"enable_dns": false,
```

## **Status Codes**

See Status Codes.

}

## 4.3.2 Querying Details About a VPC Endpoint

## Function

This API is used to query details about a VPC endpoint.

## URI

GET /v1/{project\_id}/vpc-endpoints/{vpc\_endpoint\_id}

Table 4-56 describes parameters in this URI.

## Table 4-56 URI parameters

| Parameter       | Mandatory | Description                                                                                                    |
|-----------------|-----------|----------------------------------------------------------------------------------------------------|
| project_id      | Yes       | Specifies the project ID. For<br>details about how to obtain<br>the project ID, see <b>Obtaining a</b><br><b>Project ID</b> . |
| vpc_endpoint_id | Yes       | Specifies the ID of the VPC endpoint.                                                                                         |

## Request

- Parameter description
   None
- Example request

This request is to query details about the VPC endpoint service whose ID is **4189d3c2-8882-4871-a3c2-d380272eed83**. GET https://{endpoint}/v1/{project\_id}/vpc-endpoints/4189d3c2-8882-4871-a3c2-d380272eed83

## Response

• Parameter description

## Table 4-57 Response parameters

| Parameter    | Туре   | Description                                                                                                    |
|--------------|--------|----------------------------------------------------------------------------------------------------|
| id           | String | Specifies the unique ID of the VPC endpoint.                                                                                                    |
| service_type | String | <ul> <li>Specifies the type of the VPC<br/>endpoint service that is<br/>associated with the VPC endpoint.</li> <li>Gateway: VPC endpoint<br/>services of this type are<br/>configured by O&amp;M personnel.<br/>You can use them directly<br/>without the need to create one<br/>by yourselves.</li> <li>Interface: VPC endpoint<br/>services of this type include<br/>cloud services configured by<br/>O&amp;M personnel and private<br/>services created by yourselves.<br/>You cannot configure these<br/>cloud services, but can use<br/>them.</li> </ul> |
| status       | String | <ul> <li>Specifies the connection status of the VPC endpoint.</li> <li>pendingAcceptance: The VPC endpoint is to be accepted.</li> <li>creating: The VPC endpoint is being created.</li> <li>accepted: The VPC endpoint has been accepted.</li> <li>rejected: The VPC endpoint has been rejected.</li> <li>failed: The VPC endpoint failed to be created.</li> <li>deleting: The VPC endpoint is being deleted.</li> </ul>                                                                                                    |

| Parameter                 | Туре             | Description                                                                                                    |
|---------------------------|------------------|----------------------------------------------------------------------------------------------------|
| active_status             | String           | <ul> <li>Specifies the account status.</li> <li>arrear_frozen: frozen due to arrears</li> <li>verify_frozen: frozen due to lack of real-name authentication</li> <li>police_frozen: frozen for legal management</li> <li>illegal_frozen: frozen due to abuse</li> <li>partner_frozen: frozen for partnership</li> <li>active: The account is normal.</li> </ul> |
| endpoint_service<br>_name | String           | Specifies the name of the VPC endpoint service.                                                                                                    |
| marker_id                 | Integer          | Specifies the packet ID of the VPC endpoint.                                                                                                    |
| endpoint_service<br>_id   | String           | Specifies the ID of the VPC endpoint service.                                                                                                    |
| enable_dns                | Boolean          | Specifies whether to create a private domain name.                                                                                                    |
|                           |                  | <ul> <li>true: A private domain name<br/>is created.</li> </ul>                                                                                                    |
|                           |                  | <ul> <li>false: A private domain name<br/>is not created.</li> </ul>                                                                                                    |
|                           |                  | <b>NOTE</b><br>When a VPC endpoint for connecting<br>to a gateway VPC endpoint service is<br>created, no private domain name is<br>created no matter <b>enable_dns</b> is set<br>to <b>true</b> or <b>false</b> .                                                                                                    |
| dns_names                 | Array of strings | Specifies the domain name for<br>accessing the associated VPC<br>endpoint service.<br><b>NOTE</b><br>This parameter is available only<br>when you create a VPC endpoint for<br>connecting to an interface VPC<br>endpoint service and <b>enable_dns</b> is<br>set to <b>true</b> .                                                                              |

| Parameter  | Туре             | Description                                                                                                    |
|------------|------------------|----------------------------------------------------------------------------------------------------|
| ip         | String           | Specifies the IP address for<br>accessing the associated VPC<br>endpoint service.                                                                                                    |
|            |                  | This parameter is returned only under the following conditions:                                                                                                    |
|            |                  | • You query a VPC endpoint for accessing an interface VPC endpoint service.                                                                                                    |
|            |                  | <ul> <li>The connection approval<br/>function is enabled for the VPC<br/>endpoint service, and the<br/>connection has been approved.<br/>The status of the VPC endpoint<br/>can be Accepted or Rejected.<br/>The Rejected status only<br/>appears when the VPC<br/>endpoint is accepted and then<br/>rejected.</li> </ul> |
| vpc_id     | String           | Specifies the ID of the VPC where the VPC endpoint is to be created.                                                                                                    |
| subnet_id  | String           | Specifies the ID of the subnet in<br>the VPC specified by <b>vpc_id</b> . The<br>ID is in UUID format.<br><b>NOTE</b><br>This parameter is available only<br>when you create a VPC endpoint for<br>connecting to an interface VPC<br>endpoint service.                                                                    |
| created_at | String           | Specifies the creation time of the VPC endpoint.                                                                                                    |
|            |                  | The UTC time format is used:<br>YYYY-MM-DDTHH:MM:SSZ.                                                                                                    |
| updated_at | String           | Specifies the update time of the<br>VPC endpoint.<br>The UTC time format is used:<br>YYYY-MM-DDTHH:MM:SSZ.                                                                                                    |
| project_id | String           | Specifies the project ID. For<br>details about how to obtain the<br>project ID, see <b>Obtaining a</b><br><b>Project ID</b> .                                                                                                    |
| error      | Array of objects | Specifies the error message.<br>This field is returned when the<br>status of the VPC endpoint<br>changes to <b>failed</b> . For details, see<br><b>Table 4-58</b> .                                                                                                    |

| Parameter        | Туре             | Description                                                                                                    |
|------------------|------------------|----------------------------------------------------------------------------------------------------|
| whitelist        | Array of strings | Specifies the whitelist for controlling access to the VPC endpoint.                                                                          |
|                  |                  | If you do not specify this parameter, an empty whitelist is returned.                                                                        |
|                  |                  | <b>NOTE</b><br>This parameter is available only<br>when you create a VPC endpoint for<br>connecting to an interface VPC<br>endpoint service. |
| enable_whitelist | Boolean          | Specifies whether access control is enabled.                                                                                                 |
|                  |                  | • <b>true</b> : Access control is enabled.                                                                                                   |
|                  |                  | • <b>false</b> : Access control is disabled.                                                                                                 |
|                  |                  | If you do not specify this parameter, the whitelist is not enabled.                                                                          |
|                  |                  | <b>NOTE</b><br>This parameter is available only<br>when you create a VPC endpoint for<br>connecting to an interface VPC<br>endpoint service. |
| routetables      | Array of strings | Lists the IDs of route tables.                                                                                                    |
|                  |                  | If you do not specify this parameter, the route table ID of the VPC is returned.                                                             |
|                  |                  | <b>NOTE</b><br>This parameter is available only<br>when you create a VPC endpoint for<br>connecting to a gateway VPC<br>endpoint service.    |
| enable_status    | String           | Specifies whether to enable the endpoint.                                                                                                    |

• **enable**: The endpoint will be

• **disable**: The endpoint will be

enabled.

disabled.

#### Table 4-58 Error parameters

| Parameter  | Туре   | Description               |
|------------|--------|---------------------------|
| error_code | String | Specifies the error code. |

| Parameter         | Туре   | Description                  |
|-------------------|--------|------------------------------|
| error_messa<br>ge | String | Specifies the error message. |

#### Example response

```
{
  "id": "4189d3c2-8882-4871-a3c2-d380272eed83",
  "status": "accepted",
  "service_type": "interface",
  "marker_id": 322312312312,
  "active_status":"active",
  "vpc_id": "4189d3c2-8882-4871-a3c2-d380272eed83",
  "enable_dns": false,
  "endpoint_service_name": "test123",
  "endpoint_service_id": "test123",
  "project_id": "6e9dfd51d1124e8d8498dce894923a0d",
  "whitelist": [
     "127.0.0.1"
  ],
  "enable_whitelist": true,
  "created_at": "2018-01-30T07:42:01Z",
  "updated_at": "2018-01-30T07:42:01Z",
  "tags": [
     {
        "key": "test1",
        "value": "test1"
    }
  ]
}
```

## **Status Codes**

See Status Codes.

## 4.3.3 Deleting a VPC Endpoint

## **Function**

This API is used to delete a VPC endpoint.

#### **NOTE**

This API is asynchronous. If it is successfully invoked, status code 200 is returned, indicating that the request has been successfully delivered. It takes 1 to 2 minutes to delete a VPC endpoint. You can view the deletion result by performing operations in Querying Details About a VPC Endpoint Service.

## URI

DELETE /v1/{project\_id}/vpc-endpoints/{vpc\_endpoint\_id}

Table 4-59 describes parameters in this URI.

Table 4-59 URI parameters

| Parameter       | Mandatory | Description                                                                                                    |
|-----------------|-----------|----------------------------------------------------------------------------------------------------|
| project_id      | Yes       | Specifies the project ID. For<br>details about how to obtain<br>the project ID, see <b>Obtaining a</b><br><b>Project ID</b> . |
| vpc_endpoint_id | Yes       | Specifies the ID of the VPC endpoint.                                                                                         |

## Request

- Parameter description
   None
- Example request

d380272eed83

This request is to delete the VPC endpoint whose ID is **4189d3c2-8882-4871a3c2-d380272eed83**. DELETE https://{endpoint}/v1/{project\_id}/vpc-endpoints/4189d3c2-8882-4871-a3c2-

## Response

None

## **Status Codes**

See Status Codes.

## 4.3.4 Querying VPC Endpoints

## Function

This API is used to query VPC endpoints.

## URI

GET /v1/{project\_id}/vpc-endpoints? endpoint\_service\_name={endpoint\_service\_name}&vpc\_id={vpc\_id}&limit={limit}&of fset={offset}&id={id}&sort\_key={sort\_key}&sort\_dir={sort\_dir}

Table 4-60 describes the parameter in this URI.

Table 4-60 URI parameter

| Parameter  | Mandatory | Description                                                                                                    |
|------------|-----------|----------------------------------------------------------------------------------------------------|
| project_id | Yes       | Specifies the project ID. For<br>details about how to obtain<br>the project ID, see <b>Obtaining a</b><br><b>Project ID</b> . |

## Table 4-61 Query parameters

| Parameter                 | Mandatory | Туре    | Description                                                                                                    |
|---------------------------|-----------|---------|----------------------------------------------------------------------------------------------------|
| endpoint_servic<br>e_name | No        | String  | Specifies the name of the VPC<br>endpoint service. The name is not<br>case-sensitive and supports fuzzy<br>match.                                                                                                    |
| vpc_id                    | No        | String  | Specifies the ID of the VPC where the VPC endpoint is to be created.                                                                                                    |
| id                        | No        | String  | Specifies the unique ID of the VPC endpoint.                                                                                                    |
| limit                     | No        | Integer | Specifies the maximum number of VPC endpoints displayed on each page.                                                                                                    |
|                           |           |         | The number ranges from <b>0</b> to<br><b>1000</b> and is generally <b>10</b> , <b>20</b> , or<br><b>50</b> . The default number is <b>10</b> .                                                                                                    |
| offset                    | No        | Integer | Specifies the offset.<br>All VPC endpoint services after this<br>offset will be queried. The offset<br>must be an integer greater than 0<br>but less than the number of VPC<br>endpoint services.                                                                   |
| sort_key                  | No        | String  | <ul> <li>Specifies the sorting field of the VPC endpoint list. The field can be:</li> <li>created_at: VPC endpoints are sorted by creation time.</li> <li>updated_at: VPC endpoints are sorted by update time.</li> <li>The default field is created_at.</li> </ul> |

| Parameter | Mandatory | Туре   | Description                                                                 |
|-----------|-----------|--------|-----------------------------------------------------------------------------|
| sort_dir  | No        | String | Specifies the sorting method of the VPC endpoint list. The method can be:   |
|           |           |        | <ul> <li>desc: VPC endpoints are sorted<br/>in descending order.</li> </ul> |
|           |           |        | <ul> <li>asc: VPC endpoints are sorted<br/>in ascending order.</li> </ul>   |
|           |           |        | The default method is <b>desc</b> .                                         |

## Request

- Parameter description None
- Example request GET https://{endpoint}/v1/{project\_id}/vpc-endpoints

## Response

• Parameter description

#### Table 4-62 Response parameters

| Parameter   | Туре             | Description                                                                                                    |
|-------------|------------------|----------------------------------------------------------------------------------------------------|
| endpoints   | Array of objects | Lists the VPC endpoints. For details, see <b>Table 4-63</b> .                                                                          |
| total_count | Integer          | Specifies the total number of VPC<br>endpoints that meet the search<br>criteria. The number is not<br>affected by the limit or offset. |

Table 4-63 endpoint parameters

| Parameter | Туре   | Description                                  |
|-----------|--------|----------------------------------------------|
| id        | String | Specifies the unique ID of the VPC endpoint. |

| Parameter                 | Туре    | Description                                                                                                    |
|---------------------------|---------|----------------------------------------------------------------------------------------------------|
| service_type              | String  | Specifies the type of the VPC endpoint service that is associated with the VPC endpoint.                                                                                                    |
|                           |         | • Gateway: VPC endpoint services of this type are configured by O&M personnel. You can use them directly without the need to create one by yourselves.                                                      |
|                           |         | • Interface: VPC endpoint services of this type include cloud services configured by O&M personnel and private services created by yourselves. You cannot configure these cloud services, but can use them. |
|                           |         | You can perform the operations in <b>Creating</b><br><b>a VPC Endpoint</b> to create VPC endpoints<br>for accessing VPC endpoints of the gateway<br>and interface types.                                    |
| status                    | String  | Specifies the connection status of the VPC endpoint.                                                                                                    |
|                           |         | • <b>pendingAcceptance</b> : The VPC endpoint is to be accepted.                                                                                                    |
|                           |         | <ul> <li>creating: The VPC endpoint is being created.</li> </ul>                                                                                                    |
|                           |         | <ul> <li>accepted: The VPC endpoint has been<br/>accepted.</li> </ul>                                                                                                    |
|                           |         | • <b>rejected</b> : The VPC endpoint has been rejected.                                                                                                    |
|                           |         | • <b>failed</b> : The VPC endpoint failed to be created.                                                                                                    |
|                           |         | • <b>deleting</b> : The VPC endpoint is being deleted.                                                                                                    |
| active_statu              | String  | Specifies the account status.                                                                                                    |
| S                         |         | • arrear_frozen: frozen due to arrears                                                                                                    |
|                           |         | <ul> <li>verify_frozen: frozen due to lack of real-<br/>name authentication</li> </ul>                                                                                                    |
|                           |         | <ul> <li>police_frozen: frozen for legal<br/>management</li> </ul>                                                                                                    |
|                           |         | • illegal_frozen: frozen due to abuse                                                                                                    |
|                           |         | • <b>partner_frozen</b> : frozen for partnership                                                                                                    |
|                           |         | active: The account is normal.                                                                                                    |
| endpoint_se<br>rvice_name | String  | Specifies the name of the VPC endpoint service.                                                                                                    |
| marker_id                 | Integer | Specifies the packet ID of the VPC endpoint.                                                                                                    |

| Parameter               | Туре                | Description                                                                                                    |  |  |
|-------------------------|---------------------|----------------------------------------------------------------------------------------------------|--|--|
| endpoint_se<br>rvice_id | String              | Specifies the ID of the VPC endpoint service.                                                                                                    |  |  |
| enable_dns              | Boolean             | Specifies whether to create a private domain name.                                                                                                    |  |  |
|                         |                     | <ul> <li>true: A private domain name is created.</li> <li>false: A private domain name is not created.</li> <li>NOTE<br/>When a VPC endpoint for connecting to a</li> </ul>                                                                                                    |  |  |
|                         |                     | gateway VPC endpoint service is created, no<br>private domain name is created no matter<br><b>enable_dns</b> is set to <b>true</b> or <b>false</b> .                                                                                                    |  |  |
| dns_names               | Array of<br>strings | Specifies the domain name for accessing the associated VPC endpoint service.                                                                                                    |  |  |
|                         |                     | This parameter is available only when you create<br>a VPC endpoint for connecting to an interface<br>VPC endpoint service and <b>enable_dns</b> is set to<br><b>true</b> .                                                                                                    |  |  |
| ip                      | String              | Specifies the IP address for accessing the associated VPC endpoint service.                                                                                                    |  |  |
|                         |                     | This parameter is returned only under the following conditions:                                                                                                    |  |  |
|                         |                     | <ul> <li>You query a VPC endpoint for accessing<br/>an interface VPC endpoint service.</li> </ul>                                                                                                    |  |  |
|                         |                     | • The connection approval function is<br>enabled for the VPC endpoint service,<br>and the connection has been approved.<br>The status of the VPC endpoint can be<br><b>Accepted</b> or <b>Rejected</b> . The <b>Rejected</b><br>status only appears when the VPC<br>endpoint is accepted and then rejected. |  |  |
| vpc_id                  | String              | Specifies the ID of the VPC where the VPC endpoint is to be created.                                                                                                    |  |  |
| subnet_id               | String              | Specifies the ID of the subnet in the VPC<br>specified by <b>vpc_id</b> . The ID is in UUID<br>format.<br><b>NOTE</b>                                                                                                    |  |  |
|                         |                     | This parameter is available only when you create<br>a VPC endpoint for connecting to an interface<br>VPC endpoint service.                                                                                                    |  |  |
| created_at              | String              | Specifies the creation time of the VPC endpoint.                                                                                                    |  |  |
|                         |                     | The UTC time format is used: YYYY-MM-<br>DDTHH:MM:SSZ.                                                                                                    |  |  |

| Parameter            | Туре                | Description                                                                                                    |  |  |
|----------------------|---------------------|----------------------------------------------------------------------------------------------------|--|--|
| updated_at           | String              | Specifies the update time of the VPC<br>endpoint.<br>The UTC time format is used: YYYY-MM-<br>DDTHH:MM:SSZ.                                                                                                    |  |  |
| project_id           | String              | Specifies the project ID. For details about<br>how to obtain the project ID, see <b>Obtaining</b><br><b>a Project ID</b> .                                                                                                    |  |  |
| error                | Array of<br>objects | Specifies the error message.<br>This field is returned when the status of the<br>VPC endpoint changes to <b>failed</b> . For details,<br>see <b>Table 4-64</b> .                                                                                                    |  |  |
| whitelist            | Array of<br>strings | Specifies the whitelist for controlling access to the VPC endpoint.                                                                                                    |  |  |
|                      |                     | If you do not specify this parameter, an<br>empty whitelist is returned.<br><b>NOTE</b><br>This parameter is available only when you create<br>a VPC endpoint for connecting to an interface<br>VPC endpoint service.                                                                                                    |  |  |
| enable_whit<br>elist | Boolean             | <ul> <li>Specifies whether access control is enabled.</li> <li>true: Access control is enabled.</li> <li>false: Access control is disabled.</li> <li>If you do not specify this parameter, the whitelist is not enabled.</li> <li>NOTE This parameter is available only when you create a VPC endpoint for connecting to an interface VPC endpoint service. </li> </ul> |  |  |
| routetables          | Array of<br>strings | Lists the IDs of route tables.<br>If you do not specify this parameter, the<br>route table ID of the VPC is returned.<br><b>NOTE</b><br>This parameter is available only when you creat<br>a VPC endpoint for connecting to a gateway VP<br>endpoint service.                                                                                                    |  |  |
| enable_stat<br>us    | String              | <ul> <li>Specifies whether to enable the endpoint.</li> <li>enable: The endpoint will be enabled.</li> <li>disable: The endpoint will be disabled.</li> </ul>                                                                                                    |  |  |

| Parameter         | Туре   | Description                  |  |
|-------------------|--------|------------------------------|--|
| error_code        | String | Specifies the error code.    |  |
| error_messa<br>ge | String | Specifies the error message. |  |

Table 4-64 Error parameters

#### • Example response

```
{
"endpoints":
 [
  {
"id":"03184a04-95d5-4555-86c4-e767a371ff99",
    "status":"accepted",
    "ip":"192.168.0.232"
    "marker_id":16777337,
    "active_status":"active"
    "vpc_id":"84758cf5-9c62-43ae-a778-3dbd8370c0a4",
    "service_type":"interface",
    "project_id":"295dacf46a4842fcbf7844dc2dc2489d",
    "subnet_id":"68bfbcc1-dff2-47e4-a9d4-332b9bc1b8de",
    "enable_dns":"true",
    "dns_name":"test123",
"created_at":"2018-10-18T06:49:46Z",
    "updated_at":"2018-10-18T06:49:50Z",
    "endpoint_service_id":"5133655d-0e28-4090-b669-13f87b355c78",
    "endpoint_service_name":"test123",
    "whitelist":["127.0.0.1"],
    "enable_whitelist":true,
    "tags":
     Γ
       {
        "key":"test1",
        "value":"test1"
       }
     ]
  },
   {
    "id":"43b0e3b0-eec9-49da-866b-6687b75f9fe5",
    "status":"accepted",
    "ip":"192.168.0.115"
    "marker_id":16777322,
    "active_status":"active",
    "vpc_id":"e251b400-2963-4131-b38a-da81e32026ee",
    "service_type":"interface",
    "project_id":"295dacf46a4842fcbf7844dc2dc2489d",
    "subnet_id":"65528a22-59a1-4972-ba64-88984b3207cd",
    "enable dns":"true",
    "dns_name":"test123",
    "created_at":"2018-10-18T06:36:20Z",
"updated_at":"2018-10-18T06:36:24Z",
    "endpoint_service_id":"5133655d-0e28-4090-b669-13f87b355c78",
    "endpoint_service_name":"test123",
    "whitelist":["127.0.0.1"],
    "enable_whitelist":true,
    "tags":
     [
       {
        "key":"test1",
        "value":"test1"
       }
     ]
  }
1,
```

"total\_count":2 }

**Status Codes** 

See Status Codes.

## 4.4 Resource Quota

## 4.4.1 Querying the Quota

## Function

This API is used to query the quota of your resources, including VPC endpoint services and VPC endpoints.

## URI

GET /v1/{project\_id}/quotas?type={resource\_type}

 Table 4-65 describes the parameter in this URI.

## Table 4-65 URI parameter

| Parameter  | Mandatory | Description                                                                                                    |
|------------|-----------|----------------------------------------------------------------------------------------------------|
| project_id | Yes       | Specifies the project ID. For<br>details about how to obtain<br>the project ID, see <b>Obtaining a</b><br><b>Project ID</b> . |

Table 4-66 Query parameter

| Parameter | Mandatory | Туре                                | Description                                               |
|-----------|-----------|-------------------------------------|-----------------------------------------------------------|
| type      | No        | String Specifies the resource type. |                                                           |
|           |           |                                     | • endpoint_service: indicates the VPC endpoint service.   |
|           |           |                                     | <ul> <li>endpoint: indicates the VPC endpoint.</li> </ul> |

## Request

- Parameter description
   None
- Example request This request is to query the quota of VPC endpoint services.

#### GET https://{endpoint}/v1/{project\_id}/quotas?type=endpoint\_service

## Response

• Parameter description

#### Table 4-67 Response parameter

| Parameter | Туре   | Description                                                   |  |
|-----------|--------|---------------------------------------------------------------|--|
| quotas    | Object | Specifies quota details. For details, see <b>Table 4-68</b> . |  |

#### Table 4-68 Quotas parameter

| Parameter | Туре                | Description                                               |  |
|-----------|---------------------|-----------------------------------------------------------|--|
| resources | Array of<br>objects | Lists the resources. For details, see <b>Table 4-69</b> . |  |

#### Table 4-69 Resource parameters

| Parameter | Туре    | Description                                                                                                    |  |  |
|-----------|---------|----------------------------------------------------------------------------------------------------|--|--|
| type      | String  | Specifies the resource type. You can<br>query the quota of resources of a<br>specified type by configuring this<br>parameter. |  |  |
|           |         | • <b>endpoint_service</b> : indicates the VPC endpoint service.                                                               |  |  |
|           |         | <ul> <li>endpoint: indicates the VPC endpoint.</li> </ul>                                                                     |  |  |
| used      | Integer | Specifies the number of created resources.                                                                                    |  |  |
|           |         | The value ranges from <b>0</b> to the value of <b>quota</b> .                                                                 |  |  |
| quota     | Integer | Specifies the maximum quota of resources.                                                                                     |  |  |
|           |         | The value ranges from the default<br>quota value to the maximum quota<br>value.                                               |  |  |

#### • Example response

{ "quotas":{ "resources":[ { "type":"*endpoint*", "used":4,

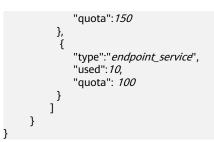

## **Status Codes**

See Status Codes.

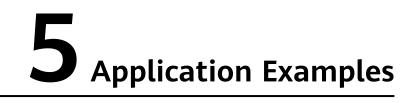

# 5.1 Configuring a VPC Endpoint for Communication Across VPCs

## Scenarios

VPCEP enables you to privately connect your VPC to a VPC endpoint service (a cloud service or your private service) in another VPC, providing higher access efficiency and networking security compared with EIPs.

This section describes how to invoke APIs described in **Creating a VPC Endpoint Service** and **Creating a VPC Endpoint** to connect a VPC endpoint to a VPC endpoint service. For details, see **Calling APIs**.

## **NOTE**

The token obtained from IAM is valid for only 24 hours. If you want to use one token for authentication, you can cache it to avoid frequently calling the IAM API.

## Prerequisites

You have planned the region where you want to create a VPC endpoint and obtained the endpoint required for API calls. For details, see **Endpoints**.

## **Creating a VPC Endpoint Service**

The following is an example request of creating an interface VPC endpoint service for an ECS:

**NOTE** 

Before creating a VPC endpoint service, obtain necessary information such as values of parameters **vpc\_id** and **port\_id**. For details, see **Creating a VPC Endpoint Service**.

```
{
    "port_id": "4189d3c2-8882-4871-a3c2-d380272eed88",
    "vpc_id": "4189d3c2-8882-4871-a3c2-d380272eed80",
    "approval enabled":false,
```

}

```
"service_type":"interface",
"server_type":"VM",
"ports":
[
{
client_port":8080,
"server_port":80,
"protocol":"TCP"
},
{
client_port":8081,
"server_port":80,
"protocol":"TCP"
}
]
```

- port\_id: indicates the ID for identifying the backend service of a VPC endpoint service. For example, when you create a VPC endpoint service for an ECS, set this parameter to the NIC ID of the ECS's IP address.
- **vpc\_id**: indicates the ID of the VPC where the backend resource is located.
- **approval\_enabled**: indicates whether approval is required when a VPC endpoint connects to a VPC endpoint service. For example, if this parameter is set to **false**, no approval is required.
- **service\_type**: indicates the type of the VPC endpoint service. For example, if this parameter is set to **interface**, the created VPC endpoint service is of the interface type.
- **server\_type**: indicates the type of the backend resource. For example, if this parameter is set to **VM**, the backend resource is an ECS.
- **ports.client\_port**: indicates the port provided by the VPC endpoint, allowing you to access the VPC endpoint service.
- **ports.server\_port**: indicates the port provided by the backend resource to provide services.
- **ports.protocol**: indicates the protocol used for the port mapping.

## Creating a VPC Endpoint

The following is an example request for creating a VPC endpoint, and creating a private domain name is supported.

## **NOTE**

Before creating a VPC endpoint, obtain necessary information, such as values of parameters **vpc\_id** and **subnet\_id** and the VPC endpoint service ID returned in the previous step. For details, see **Creating a VPC Endpoint**.

```
{
    "subnet_id": "4189d3c2-8882-4871-a3c2-d380272eed81",
    "vpc_id": "4189d3c2-8882-4871-a3c2-d380272eed82",
    "endpoint_service_id":"4189d3c2-8882-4871-a3c2-d380272eed83",
    "enable_dns":true
}
```

- **subnet\_id**: indicates the ID of the subnet where the VPC endpoint is created.
- **vpc\_id**: indicates the ID of the VPC where the VPC endpoint is created.
- endpoint\_service\_id: indicates the ID of the VPC endpoint service.
- **enable\_dns**: indicates whether to create a private domain name for the VPC endpoint. For example, if this parameter is set to **true**, a private domain name is created for the VPC endpoint.

After the VPC endpoint is created, ECSs in the VPC where the VPC endpoint is located can access VPC endpoint service **4189d3c2-8882-4871-a3c2-d380272eed83** using this endpoint.

## 6 Permissions Policies and Supported Actions

## 6.1 Introduction

This section describes fine-grained permissions management for your VPC Endpoint resources. If your account does not need individual IAM users, you can skip over this section.

By default, new IAM users do not have any permissions assigned. You need to add a user to one or more groups and assign policies or roles to these groups. The users then inherit permissions from the groups can perform specified operations on cloud services based on the permissions they have been assigned.

An account has permissions to call all APIs, but IAM users must have the required permissions specifically assigned. The permissions required for calling an API are determined by the actions supported by the API. Only users who have been granted permissions allowing the actions can call the API successfully. For example, if an IAM user wants to query VPC endpoint services using an API, the user must have been granted permissions that allow the **vpcep:epservices:list** action.

## **Supported Actions**

VPC Endpoint provides system-defined policies that can be directly used in IAM. You can also create custom policies to supplement system-defined policies for more refined access control. Operations supported by policies are specific to APIs. The following are common concepts related to policies:

- Permissions: statements in a policy that allow or deny certain operations
- APIs: REST APIs that can be called by a user who has been granted specific permissions
- Actions: specific operations that are allowed or denied in a custom policy

VPC Endpoint supports the following actions that can be defined in custom policies:

- VPC Endpoint Services: contains actions supported by all VPC endpoint service APIs, such as the API for creating a VPC endpoint service.
- **VPC Endpoints**: contains actions supported by all VPC endpoint APIs, such as the API for creating a VPC endpoint.
- **Resource Quotas**: contains actions for querying quotas of VPC Endpoint resources.

## **6.2 VPC Endpoint Services**

| Permission                                          | ΑΡΙ                                                                                     | Action                      | Dependent<br>Action                                                                                                    | IAM<br>Project |
|-----------------------------------------------------|-----------------------------------------------------------------------------------------|-----------------------------|----------------------------------------------------------------------------------------------------|----------------|
| Creating a<br>VPC endpoint<br>service               | POST /v1/<br>{project_id}/vpc-<br>endpoint-services                                     | vpcep:epser<br>vices:create | <pre>vpc:vpcs:get<br/>vpc:vpcs:list<br/>elb:loadbalancers<br/>:list<br/>elb:loadbalancers<br/>:get<br/>ecs:servers:list<br/>ecs:servers:get<br/>bms:servers:list<br/>bms:servers:get</pre> | √              |
| Querying<br>VPC endpoint<br>services                | GET /v1/<br>{project_id}/vpc-<br>endpoint-services                                      | vpcep:epser<br>vices:list   | -                                                                                                    | $\checkmark$   |
| Querying<br>details of a<br>VPC endpoint<br>service | GET /v1/<br>{project_id}/vpc-<br>endpoint-services/<br>{vpc_endpoint_ser<br>vice_id}    | vpcep:epser<br>vices:get    | -                                                                                                    | $\checkmark$   |
| Modifying a<br>VPC endpoint<br>service              | PUT /v1/<br>{project_id}/vpc-<br>endpoint-services/<br>{vpc_endpoint_ser<br>vice_id}    | vpcep:epser<br>vices:update | -                                                                                                    | $\checkmark$   |
| Deleting a<br>VPC endpoint<br>service               | DELETE /v1/<br>{project_id}/vpc-<br>endpoint-services/<br>{vpc_endpoint_ser<br>vice_id} | vpcep:epser<br>vices:delete | -                                                                                                    | $\checkmark$   |

Table 6-1 Actions for managing VPC endpoint services

| Permission                                                                          | ΑΡΙ                                                                                                    | Action                           | Dependent<br>Action | IAM<br>Project |
|-------------------------------------------------------------------------------------|----------------------------------------------------------------------------------------------------|----------------------------------|---------------------|----------------|
| Querying<br>connections<br>of a VPC<br>endpoint<br>service                          | GET /v1/<br>{project_id}/vpc-<br>endpoint-services/<br>{vpc_endpoint_ser<br>vice_id}/<br>connections             | vpcep:conne<br>ctions:list       | -                   | $\checkmark$   |
| Accepting or<br>rejecting a<br>VPC endpoint<br>for a VPC<br>endpoint<br>service     | POST /v1/<br>{project_id}/vpc-<br>endpoint-services/<br>{vpc_endpoint_ser<br>vice_id}/<br>connections/<br>action | vpcep:conne<br>ctions:updat<br>e | -                   | $\checkmark$   |
| Querying<br>whitelist<br>records of a<br>VPC endpoint<br>service                    | GET /v1/<br>{project_id}/vpc-<br>endpoint-services/<br>{vpc_endpoint_ser<br>vice_id}/<br>permissions             | vpcep:permi<br>ssions:list       | -                   | $\checkmark$   |
| Batch adding<br>or deleting<br>whitelist<br>records of a<br>VPC endpoint<br>service | POST /v1/<br>{project_id}/vpc-<br>endpoint-services/<br>{vpc_endpoint_ser<br>vice_id}/<br>permissions/<br>action | vpcep:permi<br>ssions:updat<br>e | -                   | √              |

## 6.3 VPC Endpoints

| Permission                                                          | ΑΡΙ                                                             | Action                      | Dependent<br>Action                              | IAM<br>Project |
|---------------------------------------------------------------------|-----------------------------------------------------------------|-----------------------------|--------------------------------------------------|----------------|
| Querying<br>public VPC<br>endpoint<br>services                      | GET /v1/<br>{project_id}/vpc-<br>endpoint-<br>services/public   | vpcep:pubEp<br>sevices:list | vpc:vpcs:get<br>vpc:vpcs:list<br>vpc:subnets:get | $\checkmark$   |
| Querying<br>basic<br>information<br>of a VPC<br>endpoint<br>service | GET /v1/<br>{project_id}/vpc-<br>endpoint-<br>services/describe | vpcep:epsevi<br>ceDesc:get  | -                                                | $\checkmark$   |

| Permission                               | ΑΡΙ                                                                     | Action                     | Dependent<br>Action | IAM<br>Project |
|------------------------------------------|-------------------------------------------------------------------------|----------------------------|---------------------|----------------|
| Creating a<br>VPC endpoint               | POST /<br>{project_id}/vpc-<br>endpoints                                | vpcep:endpo<br>ints:create | -                   | $\checkmark$   |
| Querying<br>VPC<br>endpoints             | GET /<br>{project_id}/vpc-<br>endpoints                                 | vpcep:endpo<br>ints:list   | -                   | $\checkmark$   |
| Querying<br>details of a<br>VPC endpoint | GET /v1/<br>{project_id}/vpc-<br>endpoints/<br>{vpc_endpoint_id<br>}    | vpcep:endpo<br>ints:get    | -                   | $\checkmark$   |
| Deleting a<br>VPC endpoint               | DELETE /v1/<br>{project_id}/vpc-<br>endpoints/<br>{vpc_endpoint_id<br>} | vpcep:endpo<br>ints:delete | -                   | $\checkmark$   |

## 6.4 Resource Quotas

| Permission         | ΑΡΙ                                 | Action               | Dependent<br>Action | IAM<br>Project |
|--------------------|-------------------------------------|----------------------|---------------------|----------------|
| Querying<br>quotas | GET /v1/<br>{project_id}/<br>quotas | vpcep:quota<br>s:get | -                   | $\checkmark$   |

# **7** Appendix

## 7.1 Status Codes

Normal

| <b>ble 7-1</b> Return values for successful requests |
|------------------------------------------------------|
|------------------------------------------------------|

| Status<br>Code | Returned Value | Description                                                            |
|----------------|----------------|------------------------------------------------------------------------|
| 200            | ОК             | The results of POST, GET, and PUT operations are returned as expected. |
| 204            | No Content     | The results of the DELETE operation are returned as expected.          |

• Abnormal

 Table 7-2 Return codes for failed requests

| Status<br>Code | Returned Value        | Description                                                          |
|----------------|-----------------------|----------------------------------------------------------------------|
| 400            | Bad Request           | The server failed to process the request.                            |
| 401            | Unauthorized          | You must enter a username and password to access the requested page. |
| 403            | Forbidden             | You are forbidden to access the requested page.                      |
| 404            | Not Found             | The server could not find the requested page.                        |
| 405            | Method Not<br>Allowed | You are not allowed to use the method specified in the request.      |

| Status<br>Code | Returned Value                      | Description                                                                                |
|----------------|-------------------------------------|--------------------------------------------------------------------------------------------|
| 406            | Not Acceptable                      | The response generated by the server could not be accepted by the client.                  |
| 407            | Proxy<br>Authentication<br>Required | You must use the proxy server for authentication so that the request can be processed.     |
| 408            | Request<br>Timeout                  | The request timed out.                                                                     |
| 409            | Conflict                            | The request could not be processed due to a conflict.                                      |
| 500            | Internal Server<br>Error            | Failed to complete the request because of an internal service error.                       |
| 501            | Not<br>Implemented                  | Failed to complete the request because the server does not support the requested function. |
| 502            | Bad Gateway                         | Failed to complete the request because the server has received an invalid response.        |
| 503            | Service<br>Unavailable              | Failed to complete the request because the service is unavailable.                         |
| 504            | Gateway<br>Timeout                  | A gateway timeout error occurred.                                                          |

## 7.2 Error Codes

## **Function**

If an error occurs during API calling, a customized error message will be returned. This section describes the meaning of each status code returned by VPCEP.

## **Error Code Format**

```
STATUS CODE 400
{
     "error_code": "EndPoint.0002",
     "error_msg": "Parameter error."
```

## **Descriptions of Error Codes**

}

## **NOTE**

An error code returned by an API does not correspond to an error message.

| Table 7-3 | Error | code | descriptions |
|-----------|-------|------|--------------|
|-----------|-------|------|--------------|

| Stat<br>us<br>Code | Error Code        | Error Message                                                                | Description                                                                     | Solution                                                                          |
|--------------------|-------------------|------------------------------------------------------------------------------|---------------------------------------------------------------------------------|-----------------------------------------------------------------------------------|
| 500                | EndPoint.0<br>001 | System error. Please<br>retry.                                               | System error.<br>Please retry.                                                  | Try again later.<br>If the fault<br>persists,<br>contact<br>technical<br>support. |
| 400                | EndPoint.0<br>002 | Parameter error.                                                             | Parameter error.                                                                | Check<br>whether the<br>parameter is<br>correct.                                  |
| 401                | EndPoint.0<br>003 | Authentication failed<br>or authentication<br>information is invalid.        | Authentication<br>failed or<br>authentication<br>information is<br>invalid.     | Check<br>whether the<br>permission is<br>enabled.                                 |
| 403                | EndPoint.0<br>004 | Authentication<br>information is<br>incorrect or you have<br>no permissions. | Authentication<br>information is<br>incorrect or you<br>have no<br>permissions. | Check<br>whether the<br>permission is<br>enabled.                                 |
| 404                | EndPoint.0<br>005 | The requested<br>resource is<br>unavailable.                                 | The requested resource is unavailable.                                          | Check<br>whether input<br>parameters<br>are correct.                              |
| 400                | EndPoint.0<br>006 | Invalid limit.                                                               | Invalid limit.                                                                  | Enter a correct<br>limit.                                                         |
| 400                | EndPoint.0<br>007 | Invalid action.                                                              | Invalid action.                                                                 | Enter a correct action.                                                           |
| 400                | EndPoint.0<br>009 | The remote address does not match.                                           | The remote<br>address does not<br>match.                                        | Check<br>whether you<br>have the<br>access<br>permission.                         |
| 400                | EndPoint.0<br>010 | Invalid offset.                                                              | Invalid offset.                                                                 | Enter a correct offset.                                                           |
| 504                | EndPoint.0<br>011 | The request body is null.                                                    | The request body is null.                                                       | Enter the<br>request body<br>again.                                               |

| Stat<br>us<br>Code | Error Code        | Error Message                                                    | Description                                                              | Solution                                                                          |
|--------------------|-------------------|------------------------------------------------------------------|--------------------------------------------------------------------------|-----------------------------------------------------------------------------------|
| 504                | EndPoint.0<br>012 | The request header is null.                                      | The request header is null.                                              | Enter a<br>request<br>header.                                                     |
| 504                | EndPoint.0<br>013 | The request timed out.                                           | The request<br>timed out.                                                | Try again later.<br>If the fault<br>persists,<br>contact<br>technical<br>support. |
| 400                | EndPoint.0<br>014 | Invalid project ID.                                              | Invalid project ID.                                                      | Enter a correct project ID.                                                       |
| 400                | EndPoint.0<br>015 | Invalid specification.                                           | Invalid specifications.                                                  | Enter correct specifications.                                                     |
| 400                | EndPoint.0<br>016 | The number of batch<br>operated resources<br>exceeded the limit. | The number of<br>batch operated<br>resources<br>exceeded the<br>limit.   | Reduce the<br>number of<br>resources to<br>be batch<br>operated.                  |
| 400                | EndPoint.0<br>017 | Invalid sort_key.                                                | Invalid sort key.                                                        | Enter a correct sort key.                                                         |
| 400                | EndPoint.0<br>018 | Invalid sort_dir.                                                | Invalid sort DIR.                                                        | Enter a correct sort DIR.                                                         |
| 400                | EndPoint.0<br>019 | Invalid status.                                                  | Invalid status.                                                          | Enter a correct status.                                                           |
| 400                | EndPoint.0<br>020 | Invalid VPC ID.                                                  | Invalid VPC ID.                                                          | Enter a correct<br>VPC ID.                                                        |
| 400                | EndPoint.0<br>021 | Invalid marker_id.                                               | Invalid marker ID.                                                       | Enter a correct<br>marker ID.                                                     |
| 400                | EndPoint.0<br>022 | The number of requests exceeded the limit. Please try later.     | The number of<br>requests<br>exceeded the<br>limit. Please try<br>later. | Try again later.                                                                  |
| 400                | EndPoint.0<br>023 | Invalid subnet_id.                                               | Invalid subnet ID.                                                       | Enter a correct subnet ID.                                                        |
| 400                | EndPoint.1<br>003 | Invalid service name.                                            | Invalid service name.                                                    | Enter a correct service name.                                                     |
| 400                | EndPoint.1<br>004 | Invalid request.                                                 | Invalid request.                                                         | Enter a correct request body.                                                     |

| Stat<br>us<br>Code | Error Code        | Error Message                                       | Description                                           | Solution                                                                               |
|--------------------|-------------------|-----------------------------------------------------|-------------------------------------------------------|----------------------------------------------------------------------------------------|
| 400                | EndPoint.1<br>008 | Failed to obtain the token.                         | Failed to obtain the token.                           | Contact<br>technical<br>support.                                                       |
| 400                | Endpoint.1<br>018 | Quota exceeded.                                     | Quota exceeded.                                       | Contact<br>technical<br>support.                                                       |
| 400                | EndPoint.1<br>019 | Invalid route table ID.                             | Invalid route<br>table ID.                            | Enter a correct route table ID.                                                        |
| 400                | EndPoint.2<br>001 | The VPC does not<br>exist.                          | The VPC does not exist.                               | Enter a correct<br>VPC ID for the<br>current<br>tenant.                                |
| 400                | EndPoint.2<br>002 | The request input parameter is empty.               | The request input parameter is empty.                 | Please input a<br>correct<br>parameter.                                                |
| 400                | EndPoint.2<br>003 | The endpoint service does not exist.                | The VPC<br>endpoint service<br>does not exist.        | Enter a VPC<br>endpoint<br>service.                                                    |
| 400                | EndPoint.2<br>004 | The endpoint service is unavailable.                | The VPC<br>endpoint service<br>is unavailable.        | Try again later.<br>If the fault<br>persists,<br>contact<br>technical<br>support.      |
| 404                | EndPoint.2<br>006 | The requested<br>endpoint does not<br>exist.        | The requested<br>VPC endpoint<br>does not exist.      | Enter a correct<br>VPC endpoint.                                                       |
| 404                | EndPoint.2<br>007 | The endpoint<br>information does not<br>exist.      | The VPC<br>endpoint<br>information is<br>unavailable. | Enter a correct<br>VPC endpoint<br>and check<br>whether the<br>endpoint is<br>deleted. |
| 404                | EndPoint.2<br>008 | The endpoint has been deleted.                      | The VPC<br>endpoint has<br>been deleted.              | Check<br>whether the<br>VPC endpoint<br>is deleted.                                    |
| 400                | EndPoint.2<br>009 | The specification<br>information does not<br>exist. | The specification is unavailable.                     | Enter correct specifications.                                                          |

| Stat<br>us<br>Code | Error Code        | Error Message                                                           | Description                                                                | Solution                                                                 |
|--------------------|-------------------|-------------------------------------------------------------------------|----------------------------------------------------------------------------|--------------------------------------------------------------------------|
| 400                | EndPoint.2<br>010 | The input parameter subnet ID is empty.                                 | The subnet ID is<br>left blank.                                            | Enter a valid<br>subnet ID.                                              |
| 400                | EndPoint.2<br>011 | The input parameter<br>VPC ID is empty.                                 | The VPC ID is left<br>blank.                                               | Enter a valid<br>VPC ID.                                                 |
| 400                | EndPoint.2<br>012 | You have no<br>permission to connect<br>to the VPC endpoint<br>service. | You have no<br>permission to<br>connect to the<br>VPC endpoint<br>service. | Check<br>whether you<br>have the<br>access<br>permission.                |
| 400                | EndPoint.2<br>013 | The endpoint does<br>not belong to the<br>endpoint service.             | The VPC<br>endpoint does<br>not belong to the<br>VPC endpoint<br>service.  | Check<br>whether the<br>VPC endpoint<br>is correct.                      |
| 400                | EndPoint.2<br>014 | The endpoint has connected to the endpoint service.                     | The VPC<br>endpoint has<br>connected to the<br>VPC endpoint<br>service.    | Connected.<br>You do not<br>need to<br>connect again.                    |
| 400                | EndPoint.2<br>015 | The endpoint has<br>been frozen.                                        | The VPC<br>endpoint has<br>been frozen.                                    | Contact<br>technical<br>support to<br>confirm the<br>freezing<br>reason. |
| 400                | EndPoint.2<br>016 | The endpoint pool IP<br>address does not<br>exist.                      | The VPC<br>endpoint pool IP<br>address does not<br>exist.                  | Contact<br>technical<br>support.                                         |
| 400                | EndPoint.2<br>017 | Invalid endpoint ID.                                                    | The ID of the VPC endpoint is invalid.                                     | Enter a correct<br>VPC endpoint<br>ID.                                   |
| 400                | EndPoint.2<br>018 | The endpoint is being deleted.                                          | The VPC<br>endpoint is being<br>deleted.                                   | Select an<br>available VPC<br>endpoint.                                  |
| 400                | EndPoint.2<br>019 | The endpoint is being created.                                          | The VPC<br>endpoint is being<br>created.                                   | Try again later.                                                         |
| 400                | EndPoint.2<br>020 | qrMac or sgMac does<br>not exist.                                       | <b>qrMac</b> or <b>sgMac</b> is not found.                                 | Contact<br>technical<br>support.                                         |

| Stat<br>us<br>Code | Error Code        | Error Message                                         | Description                                                     | Solution                                                                                      |
|--------------------|-------------------|-------------------------------------------------------|-----------------------------------------------------------------|-----------------------------------------------------------------------------------------------|
| 400                | EndPoint.2<br>021 | Failed to query the VPC.                              | Failed to query the VPC.                                        | Contact<br>technical<br>support.                                                              |
| 400                | EndPoint.2<br>022 | Failed to create an endpoint.                         | Failed to create a VPC endpoint.                                | Contact<br>technical<br>support.                                                              |
| 400                | EndPoint.2<br>023 | CIDR is not found.                                    | CIDR is not found.                                              | Contact<br>technical<br>support.                                                              |
| 400                | EndPoint.2<br>024 | shadowVpc or<br>shadowPort does not<br>exist.         | <b>shadowVpc</b> or<br><b>shadowPort</b> is<br>null.            | Contact<br>technical<br>support.                                                              |
| 400                | EndPoint.2<br>025 | The endpoint port does not exist.                     | The VPC<br>endpoint port is<br>not found.                       | Contact<br>technical<br>support.                                                              |
| 400                | EndPoint.2<br>026 | VNI is empty.                                         | VNI is empty.                                                   | Contact<br>technical<br>support.                                                              |
| 400                | EndPoint.2<br>027 | Invalid action.                                       | Invalid action.                                                 | Enter a valid action.                                                                         |
| 400                | EndPoint.2<br>028 | The endpoint service<br>port or protocol is<br>empty. | The VPC<br>endpoint service<br>port or protocol<br>is empty.    | Enter a valid<br>port number<br>or protocol.                                                  |
| 400                | EndPoint.2<br>029 | The requested<br>endpoint service ID is<br>empty.     | The ID of the<br>requested VPC<br>endpoint service<br>is empty. | Enter a valid<br>VPC endpoint<br>service ID.                                                  |
| 404                | EndPoint.2<br>030 | markerld is empty.                                    | <b>marker_id</b> is left blank.                                 | Specify a valid <b>marker_id</b> .                                                            |
| 400                | EndPoint.2<br>031 | Only one endpoint is allowed.                         | Only one VPC<br>endpoint is<br>allowed.                         | A VPC<br>endpoint<br>service allows<br>accepting or<br>rejecting only<br>one VPC<br>endpoint. |
| 400                | EndPoint.2<br>033 | The entered parameter enable_dns is invalid.          | Invalid parameter enable_dns.                                   | Enter a valid<br>parameter.                                                                   |

| Stat<br>us<br>Code | Error Code        | Error Message                                                   | Description                                                     | Solution                                         |
|--------------------|-------------------|-----------------------------------------------------------------|-----------------------------------------------------------------|--------------------------------------------------|
| 400                | EndPoint.2<br>034 | The entered parameter enable_dns is incorrect.                  | The entered<br>parameter<br><b>enable_dns</b> is<br>incorrect.  | Enter a valid<br>parameter.                      |
| 400                | EndPoint.2<br>035 | The system<br>parameter dns.enable<br>is invalid.               | System<br>parameter<br><b>dns.enable</b> is<br>invalid.         | Contact<br>technical<br>support.                 |
| 400                | EndPoint.2<br>037 | The current network<br>does not belong to<br>the VPC.           | The current<br>network does not<br>belong to the<br>VPC.        | Check<br>whether the<br>parameter is<br>correct. |
| 400                | EndPoint.2<br>038 | The pool does not exist.                                        | The resource pool is not found.                                 | Contact<br>technical<br>support.                 |
| 400                | EndPoint.2<br>039 | The route table is<br>being used by<br>another VPC<br>endpoint. | The route table is<br>being used by<br>another VPC<br>endpoint. | Contact<br>technical<br>support.                 |
| 400                | EndPoint.2<br>040 | The VPC endpoint has no route table bound.                      | The VPC<br>endpoint has no<br>route table<br>associated.        | Contact<br>technical<br>support.                 |
| 400                | EndPoint.3<br>001 | Failed to create a port.                                        | Failed to create a port.                                        | Contact<br>technical<br>support.                 |
| 400                | EndPoint.3<br>002 | Invalid permission.                                             | Invalid<br>permission.                                          | Contact<br>technical<br>support.                 |
| 400                | EndPoint.3<br>003 | Invalid port ID.                                                | Invalid port ID.                                                | Contact<br>technical<br>support.                 |
| 400                | EndPoint.3<br>004 | Invalid port.                                                   | Invalid port.                                                   | Contact<br>technical<br>support.                 |
| 400                | EndPoint.3<br>005 | Failed to delete the endpoint service.                          | Failed to delete<br>the VPC endpoint<br>service.                | Contact<br>technical<br>support.                 |
| 400                | EndPoint.3<br>006 | The endpoint service is being used.                             | The VPC<br>endpoint service<br>is being used.                   | Contact<br>technical<br>support.                 |

| Stat<br>us<br>Code | Error Code        | Error Message                                                                    | Description                                                                                                    | Solution                         |
|--------------------|-------------------|----------------------------------------------------------------------------------|----------------------------------------------------------------------------------------------------|----------------------------------|
| 400                | EndPoint.3<br>008 | The port does not<br>exist.                                                      | The port is not found.                                                                                           | Contact<br>technical<br>support. |
| 400                | EndPoint.3<br>009 | Invalid CIDR.                                                                    | Invalid CIDR.                                                                                                    | Contact<br>technical<br>support. |
| 400                | EndPoint.3<br>010 | Invalid IP address.                                                              | Invalid IP<br>address.                                                                                           | Enter a correct<br>IP address.   |
| 400                | EndPoint.3<br>011 | Parameter IP is not<br>required to create an<br>endpoint service<br>(interface). | Parameter <b>ip</b> is<br>not required to<br>create a VPC<br>endpoint service<br>(interface).                    | Enter a correct<br>request body. |
| 400                | EndPoint.3<br>013 | endpointService<br>interface vlan can't<br>have vpcld.                           | The request for<br>accessing the<br>VLAN VPC<br>endpoint service<br>cannot contain<br>VPC ID<br>information.     | Enter a correct request body.    |
| 400                | EndPoint.3<br>014 | endpointService<br>interface can't have<br>cidr.                                 | The request for<br>accessing the<br>VPC endpoint<br>service<br>(interface)<br>cannot contain<br>CIDR.            | Enter a correct<br>request body. |
| 400                | EndPoint.3<br>015 | endpointService<br>gateway vlan can't<br>have portId.                            | The request for<br>accessing the<br>VLAN VPC<br>endpoint service<br>cannot contain<br><b>port_id</b> .           | Enter a correct request body.    |
| 400                | EndPoint.3<br>016 | endpointService<br>gateway vlan can't<br>have ip.                                | The request for<br>accessing the<br>VLAN VPC<br>endpoint service<br>cannot contain IP<br>address<br>information. | Enter a correct<br>request body. |
| 400                | EndPoint.3<br>017 | Invalid CIDRs.                                                                   | Invalid CIDRs.                                                                                                   | Enter correct<br>CIDRs.          |

| Stat<br>us<br>Code | Error Code        | Error Message                                                                       | Description                                                                                                  | Solution                             |
|--------------------|-------------------|-------------------------------------------------------------------------------------|----------------------------------------------------------------------------------------------------|--------------------------------------|
| 400                | EndPoint.3<br>018 | endpointService<br>gateway vlan can't<br>have vpcld.                                | The request for<br>accessing the<br>VLAN VPC<br>endpoint service<br>cannot contain<br>VPC ID<br>information. | Enter a correct request body.        |
| 400                | EndPoint.3<br>021 | Invalid serverType.                                                                 | Invalid<br><b>server_type</b> .                                                                              | Specify a valid <b>server_type</b> . |
| 400                | EndPoint.3<br>022 | Failed to create a network.                                                         | Failed to create a network.                                                                                  | Contact<br>technical<br>support.     |
| 400                | EndPoint.3<br>023 | Failed to create a subnet.                                                          | Failed to create a subnet.                                                                                   | Contact<br>technical<br>support.     |
| 400                | EndPoint.3<br>035 | Invalid action.                                                                     | Invalid action.                                                                                              | Enter a correct action.              |
| 400                | EndPoint.3<br>036 | Invalid permissions.                                                                | The permission<br>list cannot be<br>empty.                                                                   | Enter a correct request body.        |
| 400                | EndPoint.3<br>040 | Failed to add a rollback task.                                                      | Failed to add a rollback task.                                                                               | Contact<br>technical<br>support.     |
| 400                | EndPoint.3<br>042 | The port ID does not<br>belong to the current<br>VPC.                               | The port ID does<br>not belong to the<br>current VPC.                                                        | Enter a correct<br>request body.     |
| 400                | EndPoint.3<br>043 | The service port is invalid.                                                        | Invalid service port.                                                                                        | Enter a correct request body.        |
| 400                | EndPoint.3<br>044 | The parameter ports<br>conflicted with ports<br>in an existing<br>endpoint service. | This port<br>conflicted with<br>the port of an<br>existing endpoint<br>service.                              | Enter a correct<br>request body.     |
| 400                | EndPoint.3<br>045 | Other properties<br>cannot be modified in<br>the current endpoint<br>service state. | Modifying other<br>properties in the<br>current endpoint<br>service state is<br>not supported.               | Enter a correct<br>request body.     |

| Stat<br>us<br>Code | Error Code        | Error Message                                                                                | Description                                                                                              | Solution                                                          |
|--------------------|-------------------|----------------------------------------------------------------------------------------------|----------------------------------------------------------------------------------------------------|-------------------------------------------------------------------|
| 400                | EndPoint.3<br>046 | The IP address<br>conflicted with an<br>existing endpoint<br>service.                        | The IP address<br>conflicted with<br>an existing VPC<br>endpoint service.                                | Enter a correct request body.                                     |
| 400                | EndPoint.3<br>049 | The maximum<br>number of whitelist<br>records has been<br>reached.                           | The maximum<br>number of<br>whitelist records<br>has been<br>reached.                                    | Delete invalid<br>whitelist<br>records or add<br>an asterisk (*). |
| 400                | EndPoint.3<br>051 | Endpoint service vip port id is invalid.                                                     | Invalid<br><b>vip_port_id</b> .                                                                          | Specify a valid<br><b>vip_port_id</b> .                           |
| 400                | EndPoint.3<br>052 | portId and ip cannot<br>be modified at the<br>same time.                                     | <b>port_id</b> and <b>ip</b><br>cannot be<br>modified at the<br>same time.                               | Enter a correct request body.                                     |
| 400                | EndPoint.3<br>053 | vipPortId and ip<br>cannot be modified at<br>the same time.                                  | <pre>vip_port_id and ip cannot be modified at the same time.</pre>                                       | Enter a correct request body.                                     |
| 400                | EndPoint.3<br>054 | portld or vipPortld<br>cannot be modified.                                                   | <b>port_id</b> or<br><b>vip_port_id</b><br>cannot be<br>modified.                                        | Enter a correct request body.                                     |
| 400                | EndPoint.3<br>055 | ip cannot be<br>modified.                                                                    | <b>ip</b> cannot be modified.                                                                            | Enter a correct request body.                                     |
| 400                | EndPoint.3<br>056 | The maximum of VPC<br>endpoint services<br>using the same IP<br>address has been<br>reached. | The maximum of<br>VPC endpoint<br>services<br>supported by a<br>backend resource<br>has been<br>reached. | Contact<br>technical<br>support.                                  |
| 400                | EndPoint.3<br>057 | cidr cannot be<br>modified.                                                                  | CIDR cannot be modified.                                                                                 | Enter a correct request body.                                     |
| 400                | EndPoint.3<br>058 | The domain name is invalid.                                                                  | Invalid domain<br>name.                                                                                  | Enter a correct domain name.                                      |
| 400                | EndPoint.3<br>059 | The domain name already exists.                                                              | The domain<br>name already<br>exists.                                                                    | Contact<br>technical<br>support.                                  |

| Stat<br>us<br>Code | Error Code        | Error Message                                                | Description                                                      | Solution                         |
|--------------------|-------------------|--------------------------------------------------------------|------------------------------------------------------------------|----------------------------------|
| 400                | EndPoint.3<br>060 | You have no<br>permission to add<br>domain names.            | You have no<br>permission to<br>add domain<br>names.             | Contact<br>technical<br>support. |
| 400                | EndPoint.3<br>061 | The maximum<br>number of domain<br>names has reached.        | The maximum<br>number of<br>domain names<br>has been<br>reached. | Contact<br>technical<br>support. |
| 400                | EndPoint.3<br>062 | Invalid endpoint service ID.                                 | Invalid VPC<br>endpoint service<br>ID.                           | Enter a correct<br>parameter.    |
| 400                | EndPoint.3<br>063 | Invalid port ID.                                             | Invalid port ID.                                                 | Enter a correct port ID.         |
| 400                | EndPoint.3<br>066 | The tag cannot be empty.                                     | The tag cannot be empty.                                         | Enter a correct request body.    |
| 400                | EndPoint.3<br>067 | The tag key cannot be duplicated.                            | The tag key<br>cannot be<br>duplicated.                          | Enter a correct request body.    |
| 400                | EndPoint.3<br>068 | Tag keys and values<br>should meet relevant<br>requirements. | Tag keys and<br>values must meet<br>relevant<br>requirements.    | Enter a correct request body.    |
| 400                | EndPoint.3<br>069 | The maximum<br>number of tags has<br>been reached.           | The maximum<br>number of tags<br>has been<br>reached.            | Contact<br>technical<br>support. |
| 400                | EndPoint.3<br>070 | Invalid resource type.                                       | Incorrect resource type.                                         | Contact<br>technical<br>support. |
| 400                | EndPoint.3<br>071 | The tag value cannot be duplicated.                          | Tag values<br>cannot be<br>duplicated.                           | Contact<br>technical<br>support. |
| 400                | EndPoint.3<br>072 | The tag key size is invalid.                                 | The tag key size is invalid.                                     | Enter a correct<br>tag key.      |
| 400                | EndPoint.3<br>073 | The tag value size is invalid.                               | The tag value size is invalid.                                   | Enter a correct tag value.       |

| Stat<br>us<br>Code | Error Code        | Error Message                                | Description                                             | Solution                                                                                            |
|--------------------|-------------------|----------------------------------------------|---------------------------------------------------------|----------------------------------------------------------------------------------------------------|
| 400                | EndPoint.3<br>074 | The maximum of<br>ports has been<br>reached. | The maximum of<br>port mappings<br>has been<br>reached. | Contact<br>technical<br>support.                                                                    |
| 400                | EndPoint.3<br>075 | The protocol is invalid.                     | Invalid protocol.                                       | Contact<br>technical<br>support.                                                                    |
| 400                | EndPoint.3<br>076 | Invalid service name.                        | Invalid service name.                                   | Enter a valid<br>service name.                                                                      |
| 400                | EndPoint.4<br>001 | Failed to query the subnet.                  | Failed to query the subnet.                             | Contact<br>technical<br>support.                                                                    |
| 400                | EndPoint.4<br>002 | Failed to create a subnet.                   | Failed to create a subnet.                              | Contact<br>technical<br>support.                                                                    |
| 400                | EndPoint.4<br>003 | Failed to delete the subnet.                 | Failed to delete the subnet.                            | Contact<br>technical<br>support.                                                                    |
| 404                | EndPoint.4<br>004 | The subnet is not found.                     | The subnet does<br>not exist.                           | Check the<br>entered<br>subnet ID. If<br>the fault<br>persists,<br>contact<br>technical<br>support. |
| 400                | EndPoint.4<br>005 | Failed to query the network.                 | Failed to query the network.                            | Contact<br>technical<br>support.                                                                    |
| 400                | EndPoint.4<br>006 | Failed to create a network.                  | Failed to create a network.                             | Contact<br>technical<br>support.                                                                    |
| 400                | EndPoint.4<br>007 | Failed to delete the network.                | Failed to delete the network.                           | Contact<br>technical<br>support.                                                                    |
| 404                | EndPoint.4<br>008 | Network is<br>unavailable.                   | Network is<br>unavailable.                              | Contact<br>technical<br>support.                                                                    |
| 400                | EndPoint.4<br>009 | Failed to query the port.                    | Failed to query<br>the port.                            | Contact<br>technical<br>support.                                                                    |

| Stat<br>us<br>Code | Error Code        | Error Message                          | Description                                  | Solution                         |
|--------------------|-------------------|----------------------------------------|----------------------------------------------|----------------------------------|
| 400                | EndPoint.4<br>010 | Failed to create a port.               | Failed to create a port.                     | Contact<br>technical<br>support. |
| 400                | EndPoint.4<br>011 | Failed to delete the port.             | Failed to delete<br>the port.                | Contact<br>technical<br>support. |
| 404                | EndPoint.4<br>012 | The port is not found.                 | The port is not found.                       | Contact<br>technical<br>support. |
| 400                | EndPoint.4<br>013 | Failed to query the proxy.             | Failed to query<br>the proxy.                | Contact<br>technical<br>support. |
| 400                | EndPoint.4<br>014 | Failed to query the router.            | Failed to query the router.                  | Contact<br>technical<br>support. |
| 400                | EndPoint.4<br>015 | The router is not found.               | The router is not found.                     | Contact<br>technical<br>support. |
| 400                | EndPoint.4<br>016 | Failed to add an interface router.     | Failed to add an interface router.           | Contact<br>technical<br>support. |
| 400                | EndPoint.4<br>017 | Failed to delete the interface router. | Failed to delete<br>the interface<br>router. | Contact<br>technical<br>support. |
| 400                | EndPoint.4<br>018 | Failed to add an extension router.     | Failed to add the extended router.           | Contact<br>technical<br>support. |
| 400                | EndPoint.4<br>019 | Failed to delete the extension router. | Failed to delete<br>the extended<br>router.  | Contact<br>technical<br>support. |
| 400                | EndPoint.4<br>020 | Failed to query<br>Neutron L3 Agent.   | Failed to query<br>Neutron L3<br>Agent.      | Contact<br>technical<br>support. |
| 404                | EndPoint.4<br>021 | Neutron L3 Agent is not found.         | Neutron L3<br>Agent is not<br>found.         | Contact<br>technical<br>support. |
| 400                | EndPoint.4<br>025 | The specification is being used.       | The specification is being used.             | Contact<br>technical<br>support. |

| Stat<br>us<br>Code | Error Code        | Error Message                                             | Description                                               | Solution                         |
|--------------------|-------------------|-----------------------------------------------------------|-----------------------------------------------------------|----------------------------------|
| 400                | EndPoint.4<br>026 | Failed to query the default route table of the VPC.       | Failed to query<br>the default route<br>table of the VPC. | Contact<br>technical<br>support. |
| 400                | EndPoint.4<br>027 | Failed to query route tables of the VPC.                  | Failed to query route tables of the VPC.                  | Contact<br>technical<br>support. |
| 400                | EndPoint.4<br>028 | Failed to add routes to the VPC's route table.            | Failed to add<br>routes to the<br>VPC's route table.      | Contact<br>technical<br>support. |
| 400                | EndPoint.4<br>029 | Failed to remove<br>routes from the VPC's<br>route table. | Failed to remove<br>routes from the<br>VPC's route table. | Contact<br>technical<br>support. |
| 404                | EndPoint.4<br>030 | The route table is not found.                             | The route table is not found.                             | Contact<br>technical<br>support. |

## 7.3 Obtaining a Project ID

## **Scenarios**

A project ID is required for some URLs when an API is called. Therefore, you need to obtain a project ID in advance. Two methods are available:

- Obtain the Project ID by Calling an API
- Obtain the Project ID from the Console

## Obtain the Project ID by Calling an API

You can obtain the project ID by calling the IAM API used to query project information based on the specified criteria.

The API used to obtain a project ID is GET https://{Endpoint}/v3/projects. {Endpoint} is the IAM endpoint and can be obtained from **Regions and Endpoints**. For details about API authentication, see **Authentication**.

The following is an example response. The value of id is the project ID.

```
"projects": [
{
    "domain_id": "65ewtrgaggshhk1223245sghjlse684b",
    "is_domain": false,
    "parent_id": "65ewtrgaggshhk1223245sghjlse684b",
    "name": "project_name",
    "description": "",
    "links": {
        "next": null,
    "
```

```
"previous": null,
        "self": "https://www.example.com/v3/projects/a4adasfjljaaaakla12334jklga9sasfg"
     },
     "id": "a4adasfjljaaaakla12334jklga9sasfg",
        "enabled": true
     }
     ],
     "links": {
          "next": null,
          "previous": null,
          "self": "https://www.example.com/v3/projects"
     }
}
```

## Obtain a Project ID from the Console

To obtain a project ID from the console, perform the following operations:

- 1. Log in to the management console.
- Click the username and select My Credentials from the drop-down list.
   On the My Credentials page, view the project ID (value in the Project ID column).

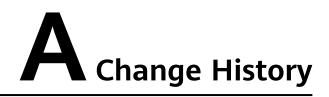

| Released On | Description                               |
|-------------|-------------------------------------------|
| 2024-04-12  | This issue is the first official release. |